### SOCKET MIGRATION FOR OPENMOSIX

by

ETHAN BOWKER

B.S., Kansas State University, 2003

### A THESIS

submitted in partial fulfillment of the

requirements for the degree

MASTER OF SCIENCE

Department of Electrical Engineering

College of Engineering

KANSAS STATE UNIVERSITY

Manhattan, Kansas

2008

Approved by:

Major Professor Dwight Day

## Abstract

Process migration is a technique in clustering and distributed computing by which parallel applications can be dynamically moved between nodes in a cluster in response to differing phases of execution, which is of growing usefulness in the field of distributed computing. A drawback to many recent implementations of process migration is that sockets for interprocess communication do not migrate with the process requiring communication to be rerouted through the process' starting, or home, node, resulting in reduced communications performance when the process is migrated away from its home node.

This thesis focuses on the implemention a solution to this problem at the kernel level for the OpenMosix process migration system with efficient socket handoff and cluster-wide unique addressing by reimplemting TCP on top of the existing network code in the Linux kernel.

Although falling short of the intial goal of fully transparent operation, this thesis presents a working implementation of migratable sockets for the OpenMosix process migration system that demonstrates working socket migration and improved performance over non-migrating sockets in OpenMosix.

# <span id="page-2-0"></span>Table of Contents

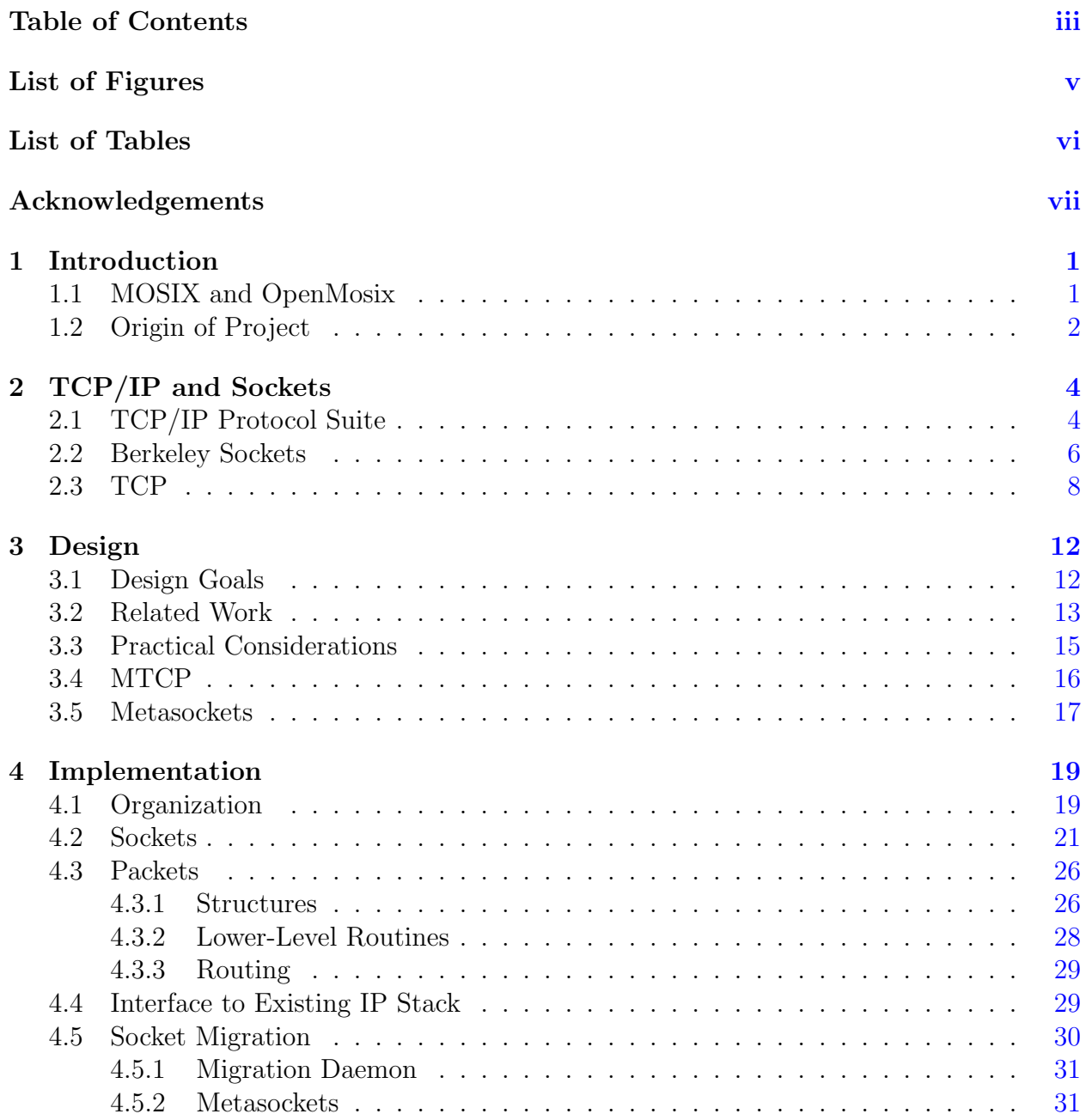

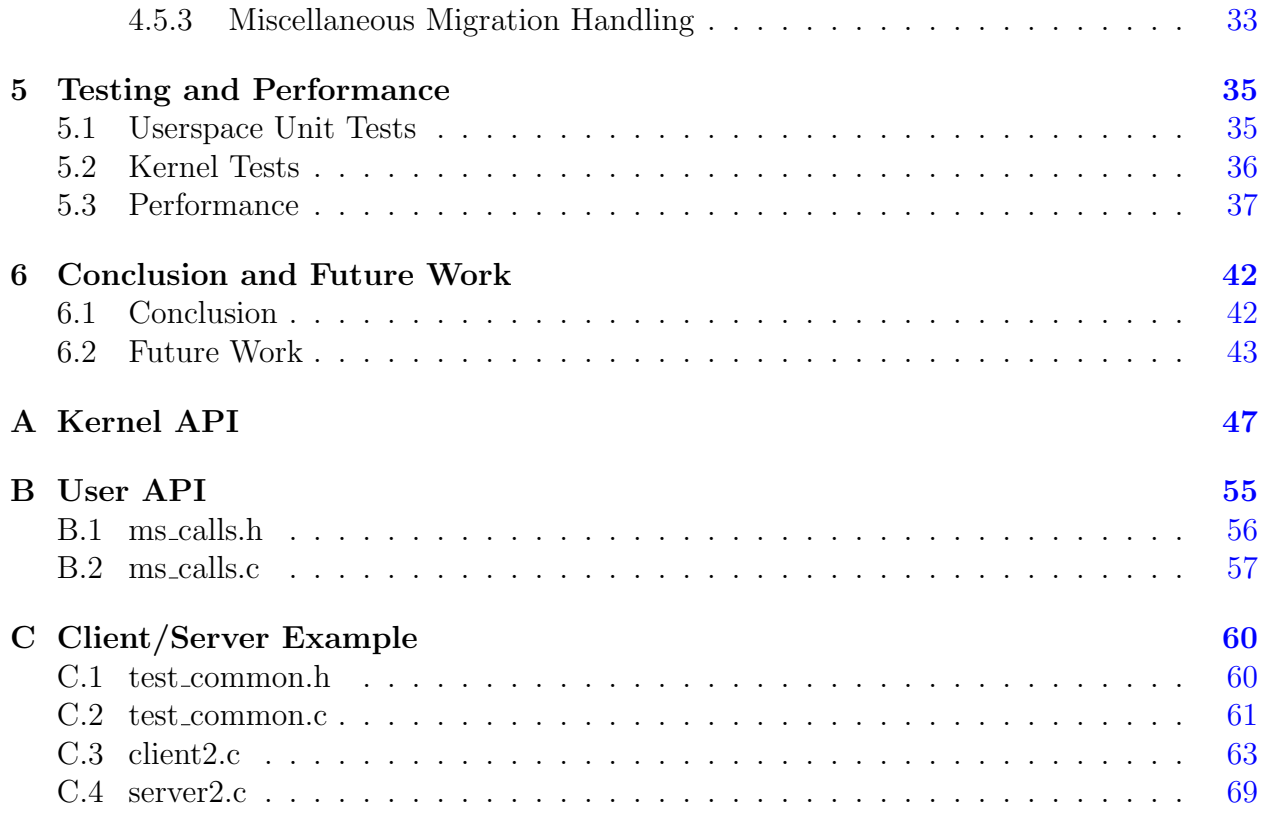

# List of Figures

<span id="page-4-0"></span>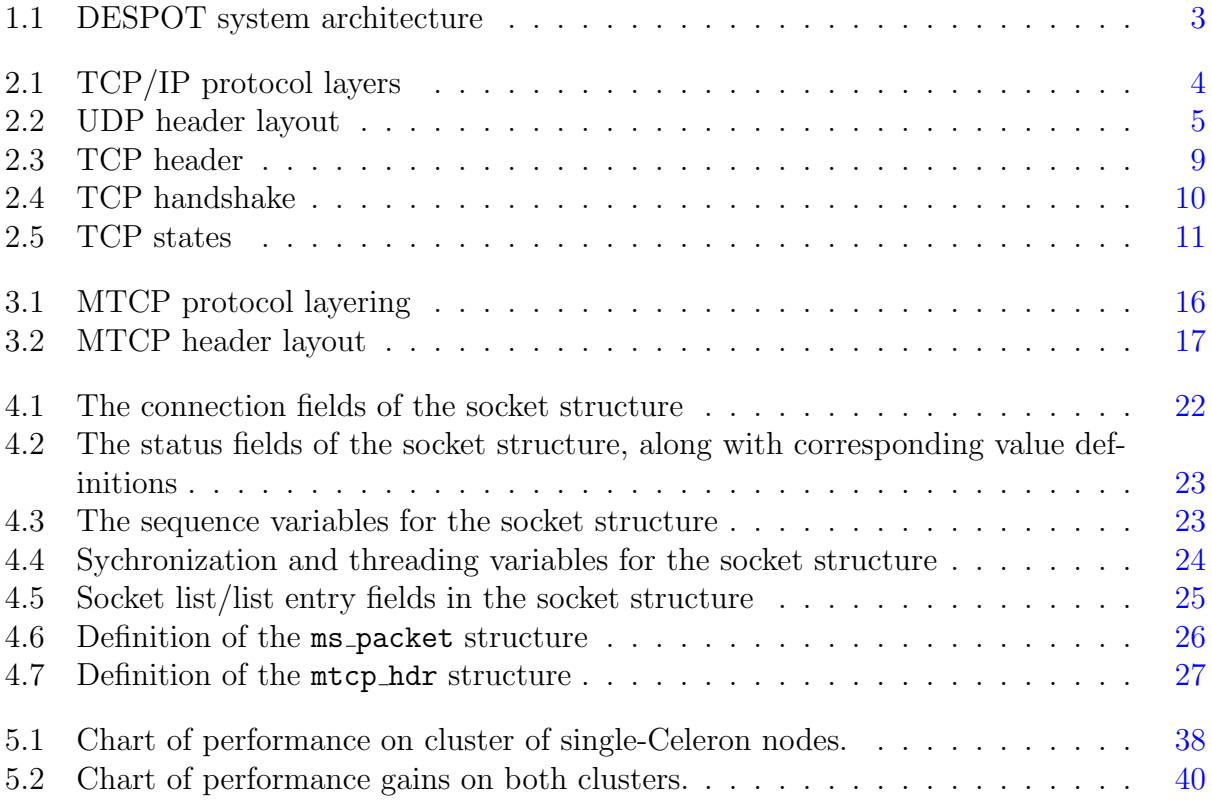

# List of Tables

<span id="page-5-0"></span>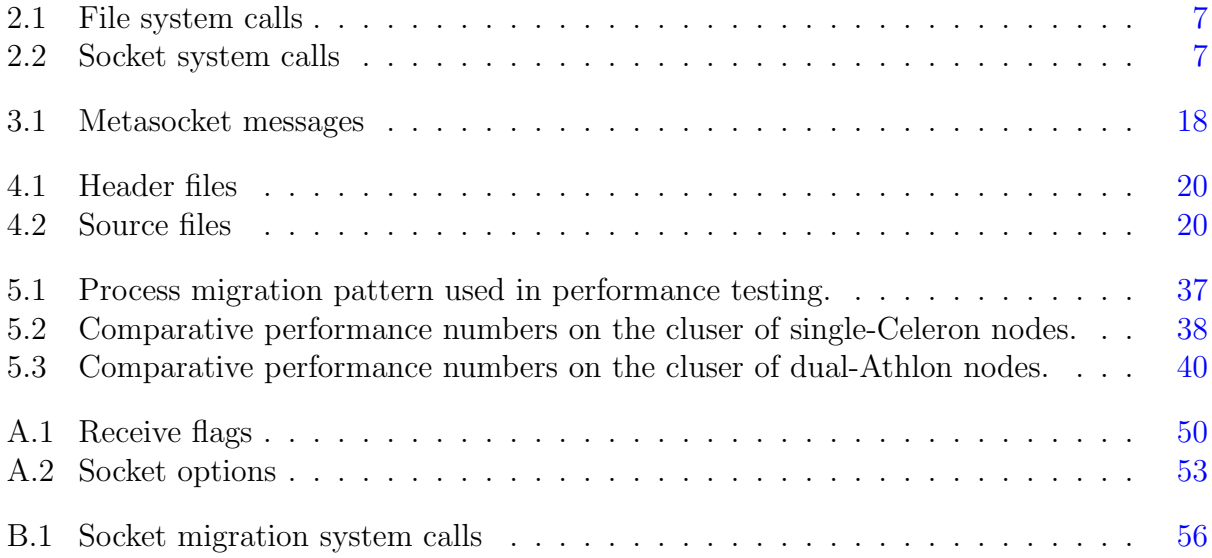

# Acknowledgments

<span id="page-6-0"></span>I would like to thank Dan Andresen, my parents, and my employers at Geoprobe Systems for their support and patience.

### <span id="page-7-0"></span>Chapter 1

## Introduction

The purpose of this thesis is to discuss a technique for improving network communications of processes running on a MOSIX/OpenMOSIX cluster. This first section explains what MOSIX and OpenMOSIX are, and what the motivations were for this project; the second section details the overall design for my socket migration system; the third section discusses issues encountered during implementation and testing of the project; the fourth section shows the comparative performance of the project's implementation; and the final section lists observations about the project and potential for future work/improvements.

### <span id="page-7-1"></span>1.1 MOSIX and OpenMosix

MOSIX is a patch to the Linux kernel and a set of userspace utilities that facilitates the automatic distribution of running processes across a cluster as appropriate, its slogan being "fork and forget". MOSIX was initially developed in 1983 by a research team at the The Hebrew University of Jerusalem led by Dr. Amnon Barak. [\[9\]](#page-52-0) Known at that time as MOS (Multicomputer OS), it was based on Bell Lab's Unix 7 and ran on a cluster of PDP-11 computers. Following revisions were based on Unix System V (1987) [\[11\]](#page-52-1) and BSD (1993) [\[7\]](#page-51-0), finally arriving on Linux in 1999. The chief benefit MOSIX provides over a static job-queueing system for a cluster is the ability to dynamically alter the distribution of processes across a cluster in response to each process's phases execution such as processorversus network-bound, or being able to move processes off a node if its free RAM is running low to prevent disk thrashing. [\[8\]](#page-51-1)

In 2001, it was decided that future releases of MOSIX would be proprietary (when it had previously been open source); for commercial use the current MOSIX2 release for the Linux 2.6 kernel is \$1000 per node (for the first ten nodes, \$50 per node beyond that). [\[2\]](#page-51-2) Because of this, Moshe Bar began the openMosix fork of MOSIX in February 2002. Moshe Bar announced the end of his involvement in the openMosix project on July 15, 2007, although other people are pursuing further development. [\[4\]](#page-51-3)

#### <span id="page-8-0"></span>1.2 Origin of Project

The DESPOT project, under the direction of Dr. Andresen, was to develop new scheduling and load-balancing algorithms for processes running on compute-intensive Linux Bewulf clusters. It was decided to use MOSIX as a basis for the project because it provides the infrastructure needed at the kernel level to automatically migrate processes to different nodes in a cluster, and, although it provides its own scheduler for distributing processes across the cluster, it is possible to turn off the builtin scheduler and control the process migration from userspace.

DESPOT's architecture included a master/scheduler node using a plugin-style/DLL interface for the scheduling algorithm to allow experimentation with varying algorithms without having to rebuild the entire program, and a process monitoring tool, distop, [\[6\]](#page-51-4) running on each node to gather information about the memory, processor, and network bandwidth usage of all running processes. A primary goal of DESPOT in comparison to MOSIX was to improve performance by taking into account a process's network usage to more optimally distribute processes during network-intensive phases of execution, which MOSIX didn't do at the time (OpenMOSIX still does not, and MOSIX2 may or may not have improved in

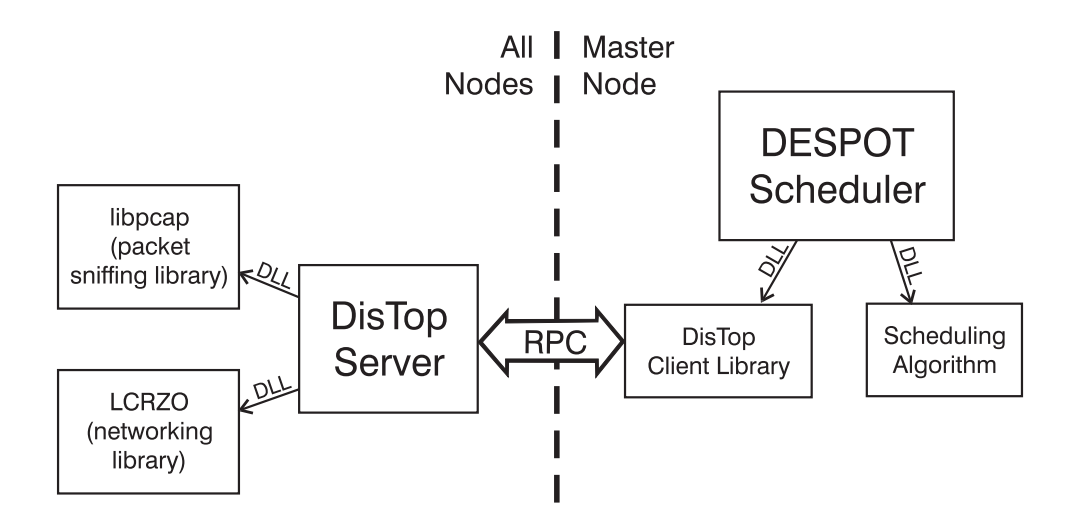

<span id="page-9-0"></span>Fig. 1.1. DESPOT system architecture

this regard). A problem with this, though, was that all network communication was routed through a process's starting, or home, node, so that the optimal location for a process with regard to network communication was always its home node, hence the need for migratable network sockets (network connections that would move with the process instead of remaining on its home node). [\[5\]](#page-51-5)

## <span id="page-10-0"></span>Chapter 2

## TCP/IP and Sockets

The standard implementation of the TCP/IP protocol suite comes from the Berkeley Software Distribution (BSD) of Unix, with the first major release with  $TCP/IP$  being version 4.2 released in 1983. This chapter gives a brief overview of TCP/IP and the "sockets" programming interface established by BSD, as well as covering some of the more significant details of TCP specifically. [\[16\]](#page-52-2)

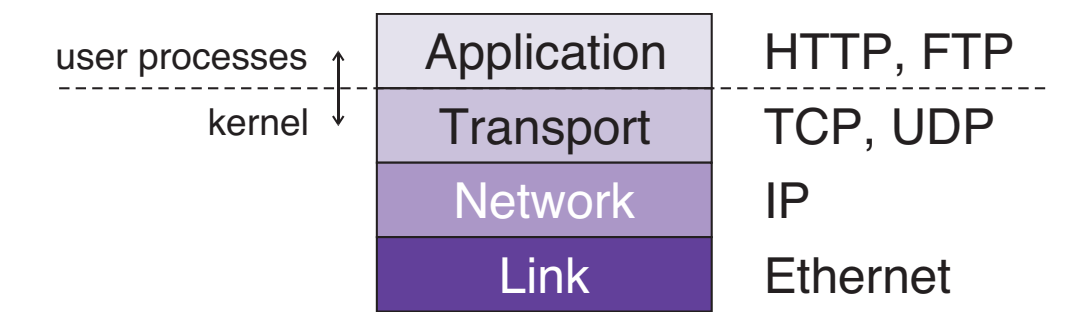

<span id="page-10-2"></span>Fig. 2.1. TCP/IP protocol layers [\[16\]](#page-52-2)

### <span id="page-10-1"></span>2.1 TCP/IP Protocol Suite

The TCP/IP protocol suite is divided into four layers of communication, shown in figure [2.1:](#page-10-2) link, network, transport, and application. The *link* layer is the hardware interface, the most common for network endpoints being ethernet. Addressing at the link layer is visible only to the local network. [\[16\]](#page-52-2)

The *network* layer is the layer at which hosts on separate networks connected by routers are visible to each other (thus internetwork, or simply "internet"). This functionality is provided by the Internet Protocol (IP). Hosts are identified at this level by 32-bit number (in IPv4, or a 128-bit number in IPv6) referred to as an "IP address" to identify it across all the connected networks.

The *transport* layer is concerned with facilitating an end-to-end connection between specific applications on two hosts. The most common protocols at this level are TCP (transport control protocol) and UDP (user datagram protocol). In both protocols, the application on the host is identified by a 16-bit "port number". Network communications are not a continuous stream of data, but are divided into discrete messages commonly referred to as "packets", which, when transmitted across the Internet, can potentially take different paths and arrive out of order. TCP is concerned with presenting a continuous stream of data to the application and ensuring that the data is correct and is delivered to the application in the correct order, as well as confirming that the remote host has received the data that has been sent.

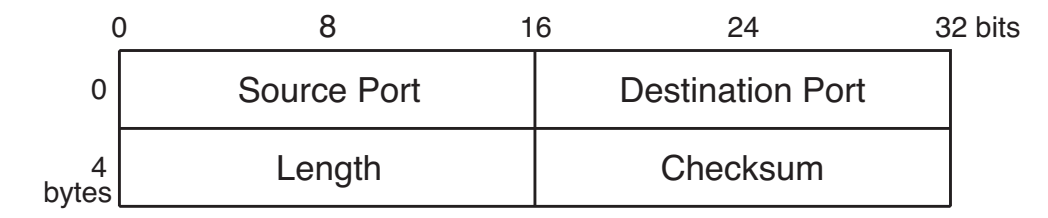

<span id="page-11-0"></span>Fig. 2.2. UDP header layout [\[13\]](#page-52-3)

UDP is a connectionless protocol that presents the data in the packets directly as received. (The "connectionless" means that a single UDP socket is able to send and receive data from multiple sockets instead of being tied to one other socket with which to communicate.) UDP does little to guarantee delivery or ordering, although it can optionally have a checksum in the packet header to verify that the data in that packet is at least correct. These characteristics make it a much simpler protocol than TCP with a lower overhead, both in processor use and header size.

Finally, at the highest level, is the *application* layer. As the name suggests, this is the specific application running on a given host, such as, for instance, a web browser or web server. While all lower-level protocols are implemented in the kernel and/or hardware, application-level are user space programs.

#### <span id="page-12-0"></span>2.2 Berkeley Sockets

The most common application programming interface (API) for software that makes use of the TCP/IP protocols is the sockets interface, sometimes referred to as Berkeley sockets because it originated in 4.2 BSD. Although TCP/IP is the primary concern of this paper, the sockets interface is not limited to the TCP/IP protocols. Another protocol suite accessible through the sockets interface is the set of Unix domain protocols. These protocols can be used for interprocess communication on the same host, using the same programming interface but not having to go through the lower layers of the network stack for increased efficiency. [\[17\]](#page-52-4)

The sockets interface consists of a set of system calls (kernel routines that are callable from user applications). Sockets are treated the same as open files, so that, while there are socket-specific system calls (see table [2.2\)](#page-13-1), system calls for file  $I/O$  (see table [2.1\)](#page-13-0) are also applicable to sockets. An open file (or socket) in a process is referenced by a number which is selected by the kernel when the file/socket is opened or created, called a file descriptor.

Sockets generally follow a client/server model, where the server is the side that listens for connections, and the client is the side that attempts to connect to the server. Generally speaking, for TCP and UDP sockets, the general defining characteristics by which a socket can be accessed are the IP address of the host the socket is on and the port number it is bound to, as well as the IP address and port number for the remote socket if it is connected. All sockets are initially created through the socket call, which does not bind the socket to a particular port or make a connection, but only sets the protocol family and type of socket, the

| Category       | Name            | <b>Function</b>                                                         |
|----------------|-----------------|-------------------------------------------------------------------------|
| input          | read<br>ready   | receive data into a single buffer<br>receive data into multiple buffers |
| output         | write<br>writev | send data from a single buffer<br>send data from multiple buffers       |
| I/O            | select          | wait for $I/O$ conditions                                               |
| termination    | close           | terminate connection and release socket                                 |
| administration | fcntl<br>ioctl  | modify $I/O$ semantics<br>miscellaneous socket operations               |

<span id="page-13-0"></span>Table 2.1. General file system calls that apply to sockets

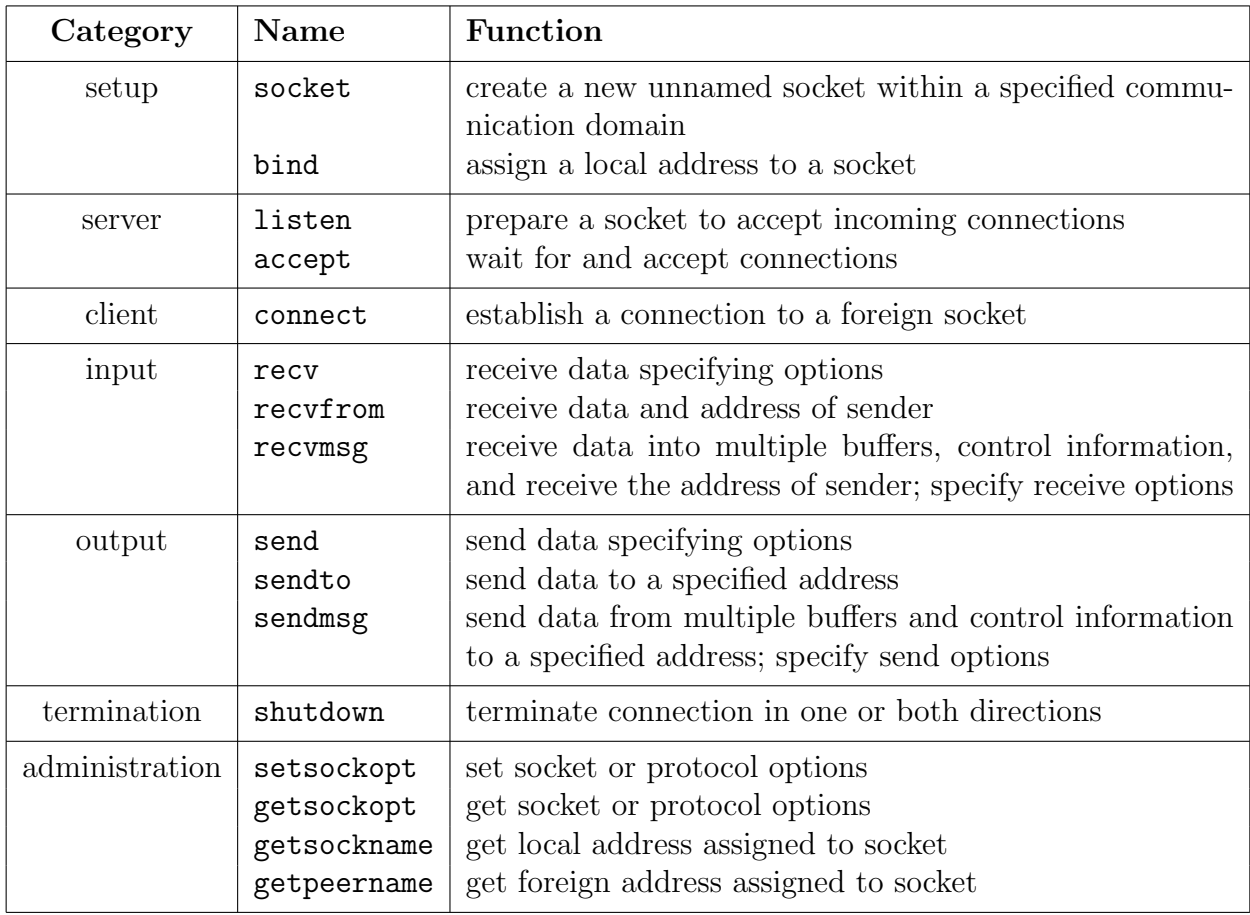

<span id="page-13-1"></span>Table 2.2. Socket-specific system calls

two types of interest in this context being stream-oriented (e.g. TCP) and datagram-oriented (e.g. UDP) sockets.

In order to prepare a socket to listen to a particular port as a server, it is necessary to call the bind (to bind the socket to a specific port by which the client can connect to it) and listen system calls. Then, the accept call is used to actually accept an incoming connection, which creates a new socket for the connection, leaving the original socket free to continue listening for new connections. Initiating a connection from the client side is much simpler, needing only to call the connect system call, which selects the local port for the socket automatically. [\[18\]](#page-52-5)

#### <span id="page-14-0"></span>2.3 TCP

The original TCP specification is documented in RFC 793 [\[14\]](#page-52-6). A central concept of TCP is that of "sequence numbers", which are used for ordering, delivery confirmation, and flow control. For each direction (server to client and client to server), each byte of the transmission also has a contiguously-ordered sequence number, with the starting value chosen to avoid duplicate sequence numbers for the same connection on the network. By including a packet's starting sequence number in the TCP header (see figure [2.3\)](#page-15-0) it is possible to determine if the packet is a duplicate or if it has arrived out of order. For delivery confirmation, an "Acknowledgment Number" is included in the header that, if the appropriate flag is set, contains the expected starting sequence number for the next packet. The acknowledgment mechanism allows the networking code to determine if a packet hasn't been received (and acknowledged) in a reasonable amount of time and needs to be retransmitted. Finally, for flow control there is a "Window" field in the packet header to indicate how far into sequence space (essentially how many bytes, with the exceptions noted below) unacknowledged data will be received. In other words, if the transmitter sends the amount of data indicated by the window field before an acknowledgment is received, further packets will be dropped.

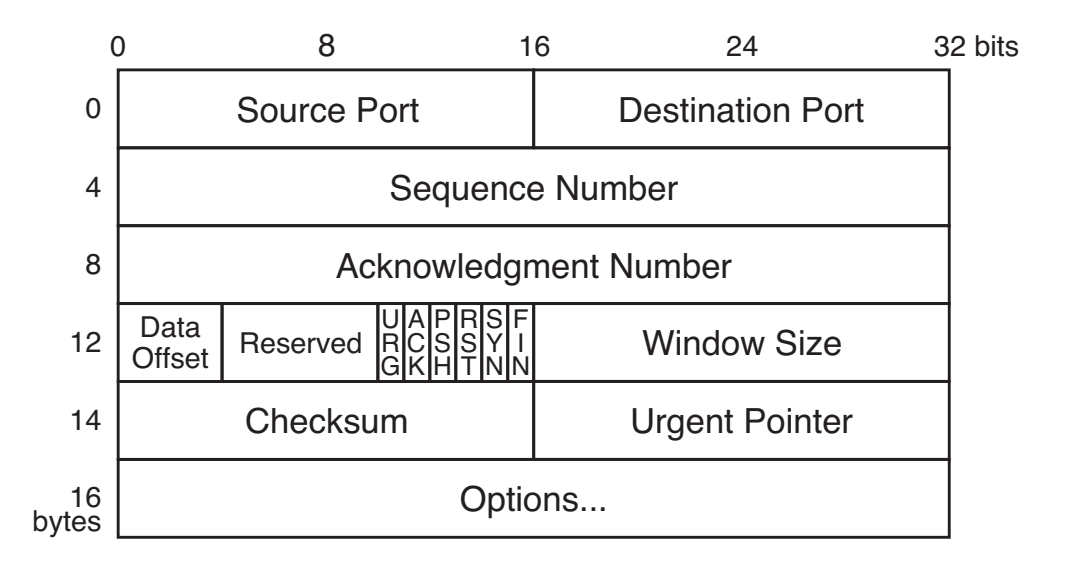

<span id="page-15-0"></span>Fig. 2.3. TCP header  $[14]$ 

The header contains six flags that indicate how the packet should be interpreted. The most notable of these for the purposes of this paper are ACK, RST, SYN, and FIN. The SYN (synchronize) flag is used in establishing the connection, and the FIN (finish) flag is used to request that the connection be terminated. The RST (reset) flag is used to immediately reset the connection or indicate that the packet just received was invalid. The ACK (acknowledge) flag is used to indicate an acknowledgment of received data, in conjunction with the "Acknowledgment Number" field. The PSH (push) flag was originally intended to signal that the data in the current and previous packets should be delivered immediately to the user application, but most socket implementations don't delay delivery of data to the user application, so this flag is generally ignored. [\[16\]](#page-52-2) Finally, the URG (urgent) flag, in conjunction with the "Urgent Pointer" field facilitates a secondary stream of data being transmitted on the same socket, referred to in the TCP specification as "urgent data" or, in the BSD sockets documentation as "out-of-band data".

The process of establishing a TCP connection is commonly referred to as a "three-way handshake", because three packets must be transmitted and received (two by the client and one by the server) before the connection is fully established. The purpose of the SYN flag (short for "synchronize") is to set the starting sequence number for the transmitting direction of the connection, and a packet with the SYN flag set with no other flags set is treated as a connection request from a (potential) client. The SYN and FIN flags both occupy one value in sequence space (SYN being treated as falling at the beginning of the packet in sequence space, and FIN being treated as coming at the end), so the proper response of a server accepting the connection is to reply with the SYN and ACK flags set, the acknowledgment number for the packet being one higher than the sequence number for the first packet. Finally, to complete the connection, the client sends back an acknowledgment of the second packet. This is illustrated in figure [2.4.](#page-16-0)

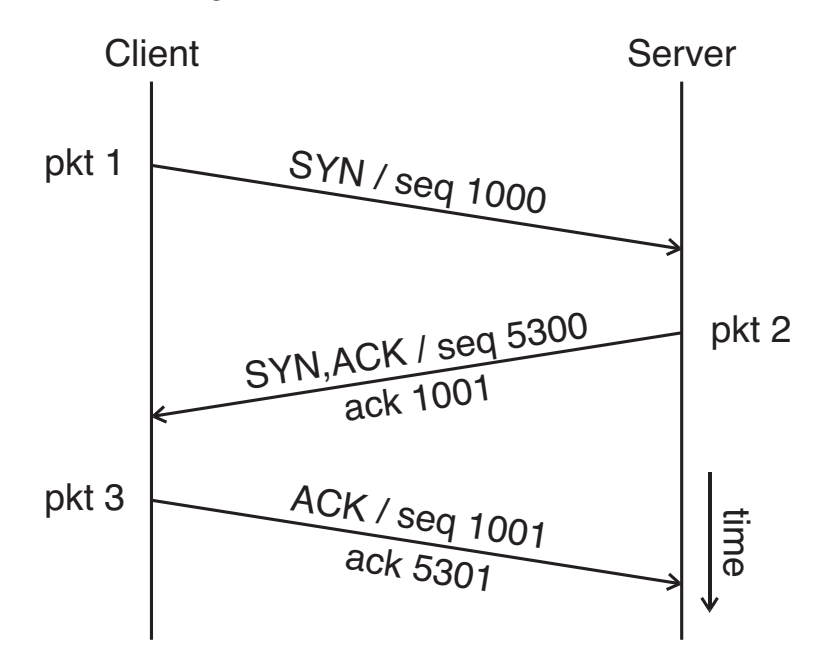

<span id="page-16-0"></span>Fig. 2.4. An example of the TCP connection "three-way handshake"

The TCP specification defines eleven valid states for a socket, shown in figure [2.5,](#page-17-0) which will not be discussed in detail here. These states are Closed, Listen, SYN Received, SYN Sent, Established, FIN Wait 1, FIN Wait 2, Closing, Time Wait, Close Wait, Last ACK, and Closed.

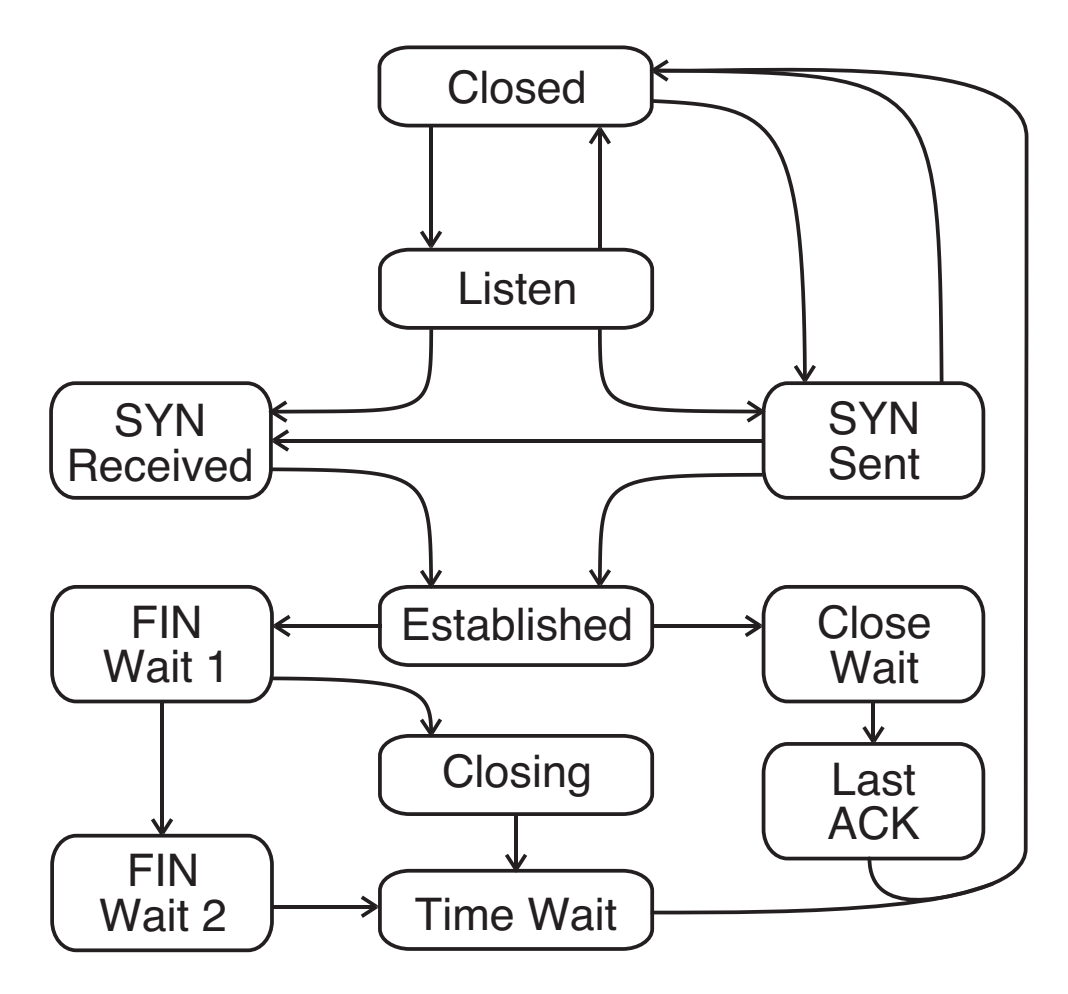

<span id="page-17-0"></span>Fig. 2.5. TCP states [\[14\]](#page-52-6)

### <span id="page-18-0"></span>Chapter 3

## Design

This chapter discusses the general design of the socket migration system put forth in this thesis, as well as motivations for the design.

### <span id="page-18-1"></span>3.1 Design Goals

In the context of a clustering system such as MOSIX or OpenMOSIX, the primary goal of introducing a socket migration feature would be to reduce or eliminate the performance hit a process takes in network communication when it is away from its home node. Here are other design targets for the socket migration system, most of which have been fulfilled:

- Transparency. Ideally, applications should not need to be rewritten to take advantage of socket migration system. Unfortunately, though, the project was later restricted in scope such that currently separate, still largely BSD-style, system calls are required to use the sockets in this system.
- Kernel-Level Support. For performance reasons, socket migration should be implemented at the kernel level and automatically follow process migrations.
- Portability. The system should be relatively self-contained so as to be easily ported to future kernel versions or different process migration systems.
- Interoperability. Nodes in the cluster should still be able to communicate with hosts outside the cluster.
- State Preservation. The socket must retain its state when migrated.
- Delivery of All Packets. If any packets were pending during the migration, none of them must be discarded.
- Allowance of Simultaneous Migration. The connection between processes should still be correctly maintained even when both processes migrate to new nodes simultaneously.
- Unique Addressability. The sockets should be uniquely addressable within the cluster (i.e. processes with different home nodes should be able to use the same ports and not interfere with each other even if they migrate to the same node).
- Migratability of Server Sockets. Socket migration should not be limited to sockets that are already connected.

#### <span id="page-19-0"></span>3.2 Related Work

This thesis project is built on MOSIX/OpenMosix, which was mentioned in section [1.1.](#page-7-1) The last stable version of OpenMOSIX is still based on the 2.4.26 version of the Linux kernel. A port to the 2.6 kernel has been in progress for a while now, and this unstable version still doesn't have any kind of socket migration capability. MOSIX2 was announced in August 2007 and is the "official" MOSIX for the 2.6 kernel. The primary new feature mentioned in the white paper [\[10\]](#page-52-7) is the ability to coordinate multiple clusters e.g. across a campus network. The white paper goes into little detail regarding MOSIX2's socket migration facilities, describing the system as involving each process running on the cluster being assigned a "mailbox". Said description most likely indicates that making use of socket migration in MOSIX2 involves writing (or recompiling) user applications to target a different socket type.

Another clustering system for Linux is OpenSSI (Single System Image), which has an emphasis on making the cluster appear as a single computer to the user, including a distributed filesystem, unique process IDs across the entire cluster, among other features. Much like MOSIX, a significant portion of its functionality is implemented in the kernel, but, to achieve the full single system image effect, changes are made to a number of userlevel utilities, making installation more involved if one wants to run it on a distribution of Linux for which it has not been packaged. Its development appears to be slightly more active than that of OpenMOSIX, but like OpenMOSIX it still has no socket migration ability the stable version is still stuck on the 2.4 branch of the Linux kernel. [\[3\]](#page-51-6)

One more clustering system to mention is Kerrighed. Somewhat less mature than the others mentioned, its development began in 1999 at the French research facility INRIA. Nonetheless, it is currently under quite active development, having had several significant releases since April. Kerrighed apparently has some features that would go a long way toward transparent cluster operation, although some of them have been temporarily disabled in the process of porting the system to the 2.6 branch of the Linux kernel, namely distributed inter-process communication (pipes, local and TCP sockets), and distributed threads. [\[1\]](#page-51-7)

A related project to mention is a standalone socket migration solution undertaken by students at CMU in 2002 called MIGSOCK, designed to be independent of the particular clustering/process migration system being used. The actual mechanism for achieving the migration is in the kernel, predominantly in a kernel module, but still with some modifications to the kernel itself. The migration of the sockets, though, is controlled by a usermode API, which involved copying the socket information to a user buffer, and, as it was tested, saving it to a shared filesystem, then, on the new node, creating a new socket for the migrated process through the socket() system call and calling the MIGSOCK API to restore the socket state. The implementation of this thesis aimed to improve over this project in three ways: allowing multiple sockets to be connected on the same ports as long they didn't start on the same node; allowing communication to resume correctly even if both of the communicating processes migrate at the same time; and in making the socket migration process entirely automatic within the kernel instead of needing to be controlled by a user process. [\[12\]](#page-52-8)

#### <span id="page-21-0"></span>3.3 Practical Considerations

This thesis project is chiefly concerned with the transport layer of the TCP/IP protocol stack, which, as mentioned in chapter 2, consists primarily of UDP and TCP. UDP is the simpler of the two protocols, being connectionless and a fairly thin layer over the underlying IP (Internet Protocol) data packets. It does not generally make any guarantees regarding the correctness of the packets or the order in which they are delivered. TCP is the "heavier" of the two protocols, being strongly oriented around a connection between two endpoints and providing a stream of data derived from the delivered packets, which are guaranteed to be both the correct data and in the correct order independent of the order in which the packets were received; and providing confirmation to the sender that the data was successfully delivered by way of acknowledgment from the host on the receiving end. [cite RFCs 793 and 768]

Some of the more pragmatically-motivated design choices arise from the differences between the two protocols. Since UDP is so open-ended, migration of UDP sockets would be more difficult and have greater overhead, quite possibly requiring the location of all UDP sockets to updated across the entire cluster, so for this project I decided to limit myself to TCP (or at least a TCP-like protocol; I discuss this further in section [3.4\)](#page-22-0) sockets.

For the sake of portability, as mentioned in section [3.1,](#page-18-1) packets for the migratable sockets are tunnelled over the existing IP stack to avoid changes to the existing networking code in the kernel, for the most part. Although the differences between TCP and UDP mean that UDP sockets take more work to migrate, they also mean that UDP works well as a thin layer to build on, especially since this socket migration implementation provides (most of)

the features of TCP itself and doesn't need to duplicate the overhead of the protocol, so that is the protocol over which the packets are tunnelled.

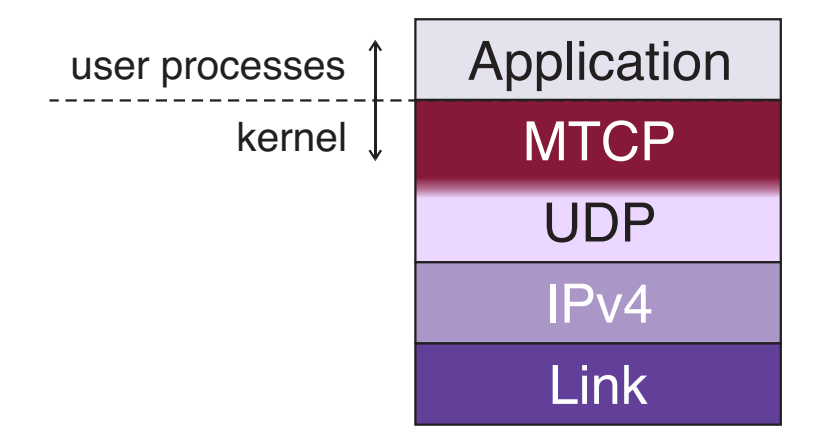

<span id="page-22-1"></span>Fig. 3.1. MTCP protocol layering

#### <span id="page-22-0"></span>3.4 MTCP

In order to satisfy the requirement of sockets within the cluster being uniquely addressable within the cluster (see section [3.1\)](#page-18-1), some additions to the TCP packet header are needed. The "new" version of the protocol with larger packet header is referred to as as MTCP (Migratable Transmission Control Protocol). The new fields in the MTCP header are the home nodes of the receiving and sending processes, as shown in figure [3.2.](#page-23-1)

Although MTCP is essentially an implementation of TCP according to the specification, some of TCP's features have not been omitted to limit the scope of the project. The omissions/simplifications are using a fixed send/receive window, no support for urgent/outof-band data, and no support for any options, with the exception of using the option field to signal migration.

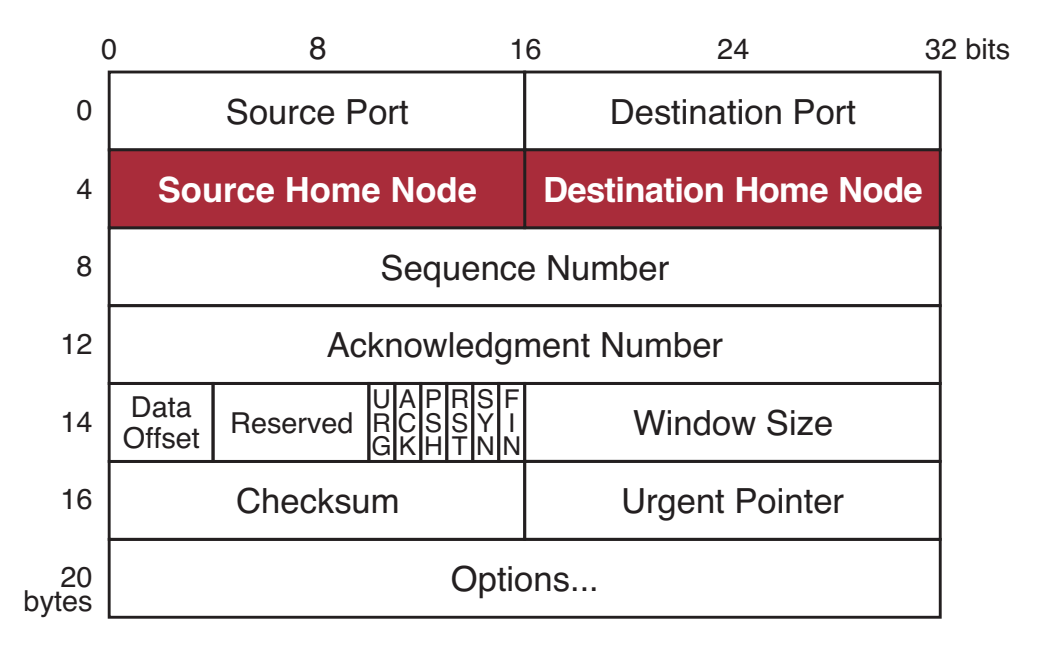

<span id="page-23-1"></span>Fig. 3.2. MTCP header layout. Fields not in the original TCP header are shown in bold face.

#### <span id="page-23-0"></span>3.5 Metasockets

To facilitate socket migration, an additional channel of communication is needed for the purpose of transmitting information about migrating sockets between nodes. This requirement is fulfilled by node-to-node fixed (i.e. non-migrating) sockets referred to as "metasockets". The metasockets, although non-migrating, use the MTCP socket functionality, and are indicated to be metasockets by setting the values of the ports and home nodes in the packet header to 0.

Of the messages listed in table [3.1,](#page-24-0) the most important is MIGTOYOU, as it is the one into which the socket information is serialized. Also, any packets that were pending to be sent over the socket or delivered to the process are included in this message.

Use of the MIGACKED message allows both processes to migrate simultaneously and still have both ends of the socket migrate successfully, because the socket information can be retained on the previous node until the other end of the connection has acknowledged the migration.

Information on a process's server sockets is retained on the process's home node even

| <b>Title</b>       | Description                                                                                                    |  |  |
|--------------------|----------------------------------------------------------------------------------------------------|--|--|
| MIGTOYOU           | Sent to the node a process is migrating to.                                                                                                    |  |  |
| <b>MIGACKED</b>    | Sent to the node a process has migrated from when the remote process<br>has acknowledged the migration, such that the old socket entry is no<br>longer necessary. |  |  |
| <b>MIGLISTEN</b>   | Sent to a process's home node when the process migrates if the process<br>has any listening (server) sockets open.                                                |  |  |
| <b>OPENLISTEN</b>  | Sent to a process's home node when that process opens a listening<br>(server) socket.                                                                             |  |  |
| <b>CLOSELISTEN</b> | Sent to a process's home node when that process closes a listening<br>(server) socket.                                                                            |  |  |

<span id="page-24-0"></span>Table 3.1. Metasocket messages

when that process has migrated so that a process wishing to connect can send a connection request to the process's home node and find out where to redirect its request if the process has migrated away. Keeping this information up-to-date is facilitated by the MIGLISTEN, OPENLISTEN, and CLOSELISTEN messages.

### <span id="page-25-0"></span>Chapter 4

### Implementation

This chapter details the key elements of the socket migration implementation put forth in this thesis.

#### <span id="page-25-1"></span>4.1 Organization

The code for the migratable socket implementation exists as a set of additions and modifications to version 2.4.26 of Linux kernel, which is the last version for which a stable version of openMosix has been released. The main MOSIX/openMosix code is located in the directory hpc in the kernel source tree, with header files being stored in the directory include/hpc. Since the project is generally an extension of openMosix, the main source code and header files are in a directory migsock under the hpc and include/hpc directories, respectively. The header and source files specific to this project are listed in tables [4.1](#page-26-0) and [4.2,](#page-26-1) respectively.

Additionally, the project also includes some small modifications to standard kernel and OpenMosix source files. The added user system call is facilitated by changes to entry.S and mosasm.H in arch/i386/kernel, as well as hpc/syscalls.c and include/asm-i386/ unistd.h. A new call in hpc/config.c initializes the migratable sockets at the same time as openMosix is initizialized. Hooks in the files mig.c and remote.c in the directory hpc notify the socket migration code when a process is migrating. Finally, a couple of additional macros

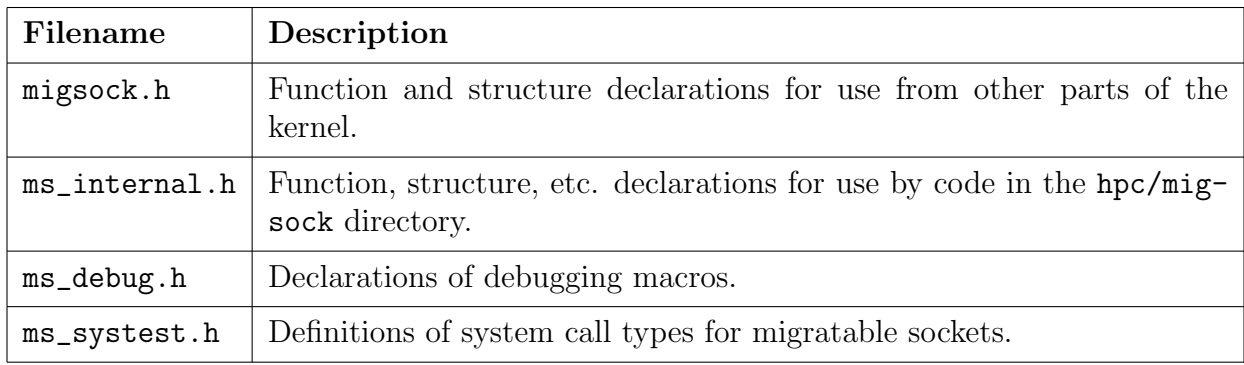

<span id="page-26-0"></span>Table 4.1. Header files, stored in include/hpc/migsock.

| Filename      | Description                                                                                                    |  |  |
|---------------|----------------------------------------------------------------------------------------------------|--|--|
| ms_systest.c  | Migratable sockets system call functions.                                                                              |  |  |
| ms_external.c | Functions composing the API to the rest of the kernel.                                                                 |  |  |
| ms_data.c     | Functions for creating, deleting, referencing, and accessing sockets.                                                  |  |  |
| ms_pkt.c      | Functions for creating, deleting, and manipulating packets. (This in-<br>cludes reading from and writing to a socket.) |  |  |
| ms_routing.c  | Functions for handling and responding to all packets coming into a<br>socket.                                          |  |  |
| $ms$ _input.c | Functions for handling packets coming from the network.                                                                |  |  |
| ms_sockopts.c | Functions for setting and retrieving socket options.                                                                   |  |  |
| ms_metasock.c | Metasocket routines.                                                                                                   |  |  |
| $ms\_migd.c$  | Daemon for responding to process migration.                                                                            |  |  |
| ms_debug.c    | Debugging routines.                                                                                                    |  |  |

<span id="page-26-1"></span>Table 4.2. Source files, stored in hpc/migsock.

in include/linux/sched.h are used to find a process on the current node based on its home node and the process ID it had on that node, as unique process IDs are not maintained across the cluster. Also, inclusion of the migratable socket code into a compiled kernel is controlled by several new options in the kernel build system added to the file arch/i386/config.in.

#### <span id="page-27-0"></span>4.2 Sockets

As noted in table [4.2,](#page-26-1) general socket maintenance is handled in  $ms_data.c.$  This includes creation and deletion (ms\_create\_sock() and ms\_delete\_sock()), system-wide socket hash table maintenance (ms\_init\_sock\_tables(), ms\_hash\_sock(), and ms\_unhash\_sock()), searching for sockets (ms\_find\_sock\_port(), ms\_find\_sock\_fd(), and ms\_find\_metasock()), and socket locking (ms\_acquire\_slock() and ms\_release\_slock()). The socket structure, struct mig\_sock, is defined in ms\_internal.h. Its fields can be divided into the following categories:

- Local and remote connection information
- Socket status
- Sequence variables (mostly from section 3.2 of RFC 793)
- Synchronization and threading variables
- Packet queues
- Socket list/list entries
- Resend variables
- Socket options
- Fields used to facilitate migration

struct mig\_sock { int fd; pid<sub>-t</sub> pid; int local hnode; int local\_cnode; 5 int rem hnode; int rem\_cnode;  $16$  local port; \_\_u16 rem\_port; struct sockaddr in rem cip; 10

};

. . .

<span id="page-28-0"></span>Fig. 4.1. The connection fields of the socket structure

The connection fields of the socket, shown in figure [4.1,](#page-28-0) are as follows: fd is the file descriptor; pid is process ID (on the process's home node) of the process that owns the socket; local\_hnode and rem\_hnode are the home nodes of the local and remote processes, respectively; local\_cnode and rem\_cnode are the current nodes of the local and remote processes respectively; local\_port and rem\_port are the ports of the local and remote ends of the connection; and rem\_cip is a cache of the current IP address of the process on the remote end of the connection.

The status fields are listed in figure [4.2](#page-29-0) along with any value definitions for those fields that are defined in my code. The values of the mts\_state enumeration used by the state field correspond directly to the states listed in section 3.2 of RFC 793. The iostate field indicates if the socket can currently be read from or written to. It is defined as a bitfield of the MTIO\_RD and MTIO\_WR values, for reading and writing respectively, which also happen to match the values used by the how parameter of the shutdown() system call. If an error occurs, causing the socket to be disconnected, the value of that error, as defined in errno.h, is stored in the errno field until it is able to be received by the process that owns the socket.

The sequence variables listed in figure [4.3](#page-29-1) mostly correspond to the send and receive sequence variables listed in section 3.2 of RFC 793 [\[14\]](#page-52-6), although some of them are not currently

```
enum mts_state {
   MTS CLOSED=0, MTS LISTEN, MTS SYN SENT, MTS SYN RECEIVED,
   MTS_ESTABLISHED, MTS_FIN_WAIT_1, MTS_FIN_WAIT_2, MTS_CLOSE_WAIT,
   MTS CLOSING, MTS LAST ACK, MTS TIME WAIT
\}; 5
#define MTIO RD 1
#define MTIO_WR 2
struct mig_sock { 10
   . . .
   \bold{enum}mts_state state;
   int iostate;
   int newly migrated; 15
   long errno;
    . . .
};
```
<span id="page-29-0"></span>Fig. 4.2. The status fields of the socket structure, along with corresponding value definitions

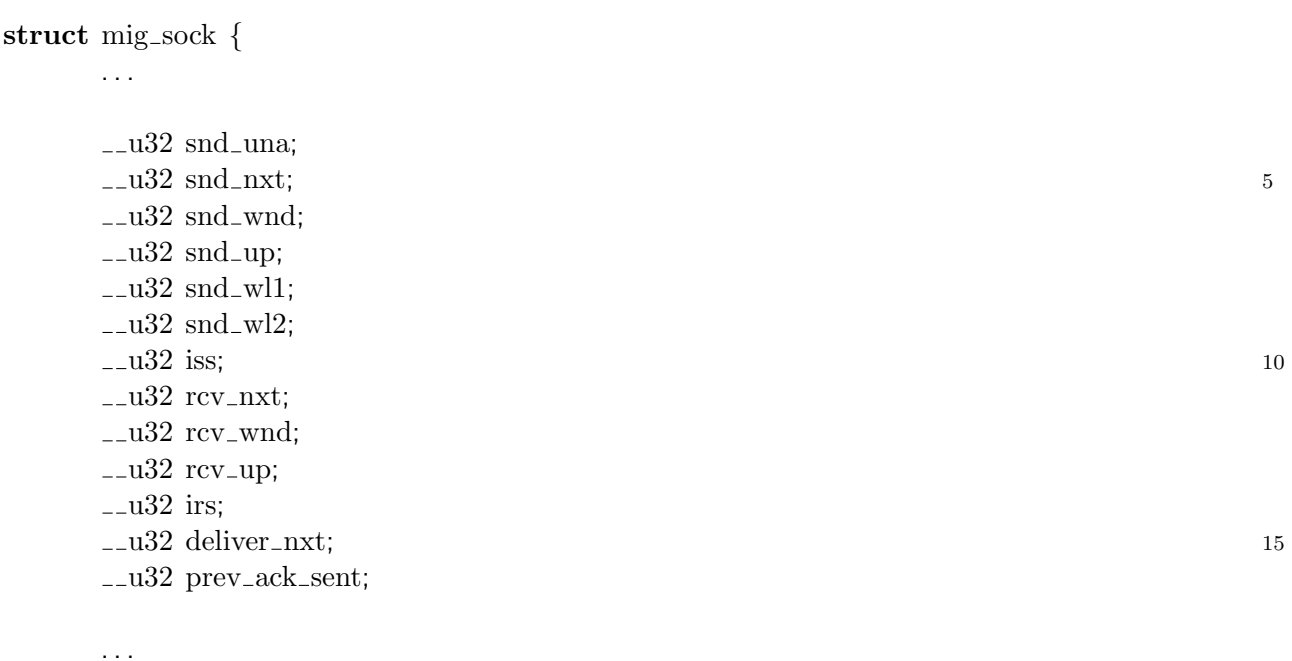

};

<span id="page-29-1"></span>Fig. 4.3. The sequence variables for the socket structure

in use due to the lack of support for urgent/out-of-band data (snd\_up and rcv\_up) or adaptive send/receive window sizes (snd\_wl1 and snd\_wl2). The two fields that don't correspond to any of the sequence variables listed in RFC 793 are deliver\_nxt and prev\_ack\_sent. The deliver\_nxt field contains the sequence number of the next byte to return when a process reads from the socket, allowing for reading partial packets, and prev\_ack\_sent is used by the socket's resend thread to keep track of when it needs to send a new acknowledgement.

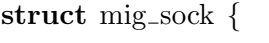

. . .

struct semaphore lock; pid t lock pid;  $5<sup>5</sup>$ atomic t lock cnt; struct task\_struct \*rt\_thread; wait\_queue\_head\_t wait\_queue;

};

#### <span id="page-30-0"></span>Fig. 4.4. Sychronization and threading variables for the socket structure

 $\cdots$  10

The synchronization and threading variables of the socket structure are listed in figure [4.4.](#page-30-0) The lock field is, as the name implies, the socket's lock. When a socket is connected to another process on the same node, updates to the other socket are made directly from the same socket, necessitating recursive locks (i.e. allowing the same process to acquire the same lock more than once). Semaphores in the Linux kernel do not natively have this capability [\[15\]](#page-52-9), so some additional structure is required, namely, the lock\_pid and lock\_cnt fields. The lock\_pid field is the ID of the process that currently holds the lock, and lock\_cnt is the number of times the lock is currently held. So, if a process fails to acquire the lock immediately, but its process ID matches lock\_pid, it simply increments lock\_cnt and continues on its way; otherwise, it sleeps on the lock. The wait\_queue field is for processes waiting for something to happen to the socket, such as the owner of the socket waiting to receive data. The rt\_thread field is a pointer to the process information for socket's retransmission thread, which also handles other time-based socket maintenance.

```
struct mig_sock {
     . . .
     struct list_head connect_queue;
     struct list_head list_port; 5
     struct list_head list_connect;
     . . .
};
struct ms_task \{pid<sub>-t</sub> pid;
     int cnode, hnode;
     int prev_node;
     int socks_count; 15
     struct mig sock *socks[SOCKS PER PROCESS];
     struct list_head list;
};
```
<span id="page-31-0"></span>Fig. 4.5. Socket list/list entry fields in the socket structure

10

Sockets are referenced in several ways. Global hash tables are maintained for sockets by ports & home nodes, and by process; and server sockets maintain a list of pending connections. The connect\_queue field shown in figure [4.5](#page-31-0) is head node for the list of pending connections if the socket is a server socket, and, if the socket is a pending connection, list\_connect is its entry in the parent socket's connection queue. The list\_port is the socket's entry in the hash table that is sorted by port. (The only value used for hashing is the local port, but of course when searching for a socket, remote port and local  $\&$  remote home nodes are checked as well.)

In the initial implementation, sockets were directly hashed by file descriptor, which would result in hash collisions since file descriptors are not unique across multiple processes. Now, there is a hash table for process information, including the sockets that process currently owns. This information is stored in the ms\_task structure, also shown in figure [4.5.](#page-31-0) Pointers to a process's sockets are stored in a simple array socks, and socks\_count contains the number sockets owned by the process.

### <span id="page-32-0"></span>4.3 Packets

#### <span id="page-32-1"></span>4.3.1 Structures

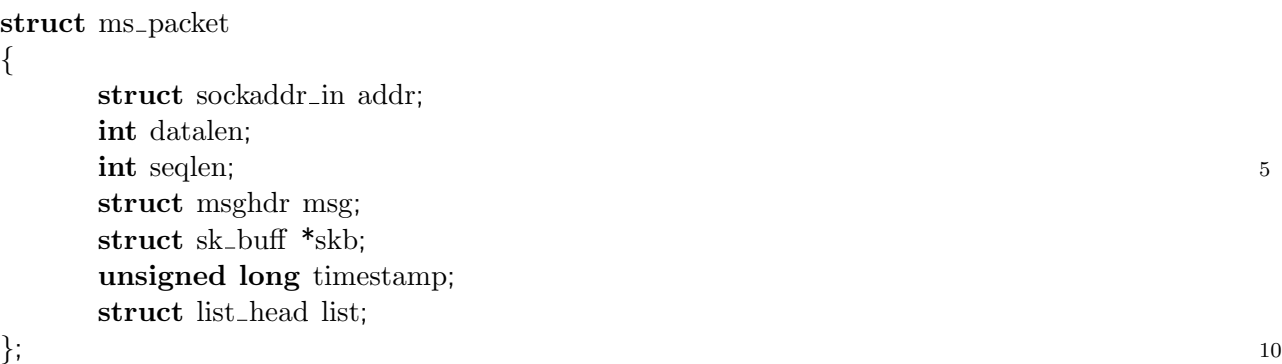

#### <span id="page-32-2"></span>Fig. 4.6. Definition of the ms\_packet structure

The important packet-related structures, namely ms\_packet and mtcp\_hdr, are defined in ms\_internal.h. As shown in figure [4.6,](#page-32-2) the actual packet data is pointed to by an embedded msghdr structure (the same structure used by the sendmsg() and recvmsg() system calls), field msg. The socket address is embedded in the structure (field addr) since the the msghdr structure contains a pointer to the address, and not the address structure itself. The datalen field is the length of the packet data pointed to from within the msg field, including the packet header. The seqlen field contains the TCP sequence length of the packet. This means the length of the packet's content in bytes, plus 1 each for the SYN and FIN flags in the header if either of those are set. If the packet in question came from the network, or the packet data is otherwise contained in a sk\_buff structure (the kernel's existing packet structure), then the skb field is a pointer to that structure. Otherwise, it is a null pointer. The timestamp field contains the time of the last attempt to send the packet, using the kernel clock in the global variable jiffies. Finally, the list field is the packet's

```
struct mtcp hdr
\left\{ \right.-10 sport;
    -u16 dport;
    \lnot = \lnot shnode; \lnot 5
```
\_\_u16 dhnode;  $12$  seqnum;

```
--u32 acknum;
unsigned int reserved 1:4; 10
unsigned int dofs:4;
unsigned int fin:1;
unsigned int syn:1;
unsigned int rst:1;
unsigned int psh:1; 15
unsigned int ack:1;
unsigned int urg:1;
unsigned int reserved2:2;
12u16 window; 20
```
 $10$ <sup>cksum;</sup>  $16$  urgptr; char options[0];

};

<span id="page-33-0"></span>Fig. 4.7. Definition of the mtcp hdr structure

entry in a packet queue.

The mtcp\_hdr structure, shown in figure [4.7,](#page-33-0) is the "MTCP" header structure and corresponds directly to the header layout as shown in figure [3.2](#page-23-1) on page [17.](#page-23-1) The sport and dport fields are the source and destination ports of the two sockets, respectively. The shnode and dhnode fields are the home nodes of the source and destination processes, respectively. The seqnum field is the starting sequence number of the packet, and, if the ACK flag is set (field ack), the acknum field contains the expected starting sequence number of the next incoming packet. The field dofs is the "Data Offset" field, indicating the length of the header in bytes divided by four. The 1-bit fields (indicated by a :1 after the field name) are header header flags. In the current implementation, the PSH and URG flags are unused. SYN ("synchronize") is used when establishing the connection to set the initial sequence number, FIN ("finish") is used in terminating a connection, and a packet with the RST ("reset") flag set is sent in response to an invalid packet. The window field is the sequence length of the receive window, the cksum is the packet's checksum, the urgptr field is unused in the current implementation. The zero-length array option is a convenience pointer to any option fields that may come after the header.

#### <span id="page-34-0"></span>4.3.2 Lower-Level Routines

What I would call the "lower-level" packet creation, manipulation, etc. routines are in the file ms\_pkt.c. There are two functions relating to packet creation, one of which is deprecated. Originally, when I was sending packets on the network with a lower-level version of the sendmsg() system call  $(sock_sendmsg())$ , which need a msghdr structure, which would be created from a set of buffers by ms\_create\_pkt(). The new packet-creation routine, ms\_alloc\_pkt(), allocates memory for the packet as the kernel's internal packet structure, sk\_buff and populates the ms\_packet structure with pointers into the sk\_buff. This is discussed further in section [4.4.](#page-35-1) The ms\_free\_pkt() function deallocates a packet that is no longer needed.

Packets are transmitted by the ms\_send\_pkt() and ms\_resend\_pkt() functions, with ms\_resend\_pkt() being used to send a packet that has already been sent once before. If the packet is being sent to a local socket, these functions pass the packet to ms\_route\_pkt(), removing the steps of populating and verifying the checksum field of the packet header and going through the lower-level network stack. How these functions handle transmitting packets across the network is covered in section [4.4.](#page-35-1)

Sending and receiving data from user applications are handled at the lower level by the ms\_\_sendmsg() and ms\_\_recvmsg() functions, respectively. The ms\_cksum\_calc() function calculates a packet's checksum either to put into the header or to compare against the checksum in the header in a received packet, and, finally, the ms\_crop\_pkt() function, as the name implies, crops a packet.

#### <span id="page-35-0"></span>4.3.3 Routing

The two "top-level" functions in ms\_routing.c are ms\_route\_pkt() and ms\_sock\_thread(). The function ms\_route\_pkt() processes an incoming packet (after the checksum has been verified, if necessary), determining what socket it goes to and/or how to respond to the packet. This is done as specified by the TCP specification, with the exception of the shortcuts noted earlier, and some additional checks for socket migration that are discussed in section [4.5.](#page-36-0)

For each connected or almost-connected socket, a background thread is created that runs the function ms\_sock\_thread(). The ms\_sock\_thread() function handles sending standalone acknowledgment (ACK) packets, resending packets if necessary, and sending packets that are placed on the socket's send queue. (Packets to send are only queued if a send is attempted before the socket has finished connecting.)

#### <span id="page-35-1"></span>4.4 Interface to Existing IP Stack

The key portions of the interface to the existing network code in the kernel are in  $ms\_input.c$ (handling packets incoming from the network) and ms\_pkt.c (allocating lower-level packet structure sk\_buf, and transmitting packets on the network). The primary function in ms\_input.c is ms\_recv\_daemon(), which is launched as a separate thread on initialization and is responsible for creating the lower-level UDP socket used to send and receive packets and for handling incoming packets. When a new packet arrives, it is passed to another thread that creates an ms\_packet structure for the packet and verifies that the packet has come from within the cluster and that the checksum is matches the packet, then passes the packet on to ms\_route\_pkt(). (When both sockets are on the same node, the checksum field in the header is not populated or verified.)

As noted in section [4.3.2,](#page-34-0) the newer packet-creation routine ms\_alloc\_pkt() allocates a lower-level packet buffer then creates an ms\_packet structure to point to it. In both
ms\_send\_pkt() and ms\_resend\_pkt(), if the packet's sk\_buff pointer skb is null, it calls sock\_sendmsg(), the lower level function that is called by the sendmsg() system call. To do this checking for the pointer not to be in kernel memory space is temporarily disabled since a buffer in user memory is expected. This results in two copies of the data to transmit being made every time, first from user space into kernel space, and then a second time by sock\_sendmsg(). To improve performance in this area, I added the ms\_alloc\_pkt() function and wrote the function ms\_send\_pkt\_skb() to send the packet more directly from my own code. If the packet is being retransmitted then the data still needs to be copied (hence the need for the ms\_resend\_pkt() function), but this at least optimizes the common case. At this point most of the signalling and acknowledgment code still uses the old ms\_create\_pkt() function but ms\_\_sendmsg() and ms\_\_recvsmsg() were rewritten to take advantage of the new functions so that most of the data transmitted on the socket is optimized in this way.

### 4.5 Socket Migration

The bulk of the socket migration code is in the files ms\_metasock.c and ms\_migd.c, although there are also related bits in ms\_external.c, ms\_data.c, and ms\_routing.c. All metasocket processing is in ms\_metasock.c, and ms\_migd.c contains a daemon that handles properly responding to process migration. This is necessary because attempting to perform the necessary allocations, etc. directly from the context of the migration cause problems with the migration process. Secondarily,  $ms$ -external.c contains the means of accessing the code in ms\_migd.c from the rest of the kernel and locks a process from migrating while it is establishing a connection; ms\_data.c contains some code for handling an internal representation of processes; and ms\_routing.c handles the interaction between a migrating socket and the socket on the other end of the connection.

#### <span id="page-37-0"></span>4.5.1 Migration Daemon

In ms\_migd.c, the migration daemon is accessed by the ms\_signal\_migd\_outbound() and ms\_signal\_migd\_inbound() functions, for processes migrating onto or away from the node, respectively. These functions are called from the ms\_process\_migrate\_outbound() and ms\_process\_migrate\_inbound() functions in ms\_external.c, mentioned in section [A.](#page-53-0)

The daemon itself is contained in the function ms\_migd\_thread(), which, as appropriate, calls functions ms\_migd\_handle\_outbound() and ms\_migd\_handle\_inbound(). From here, inbound process handling is the simpler of the two cases, simply adding some internal information about the process (what node it came from, etc.) and locks the process from migrating away if connected sockets for the process have already migrated onto the node. (A process with connected sockets is locked from migrating until the remote sockets have acknowledged the migration.) For outbound processes, internal process information is also appropriately updated, as well as the local\_cnode field of all sockets owned by the process, the metasocket message MIGTOYOU is sent to the new node (if the process has any sockets), the MIGLISTEN message is sent to the home node for any server sockets, and on a timeout (currently 30 seconds) the server sockets are deleted.

#### <span id="page-37-1"></span>4.5.2 Metasockets

In ms\_metasock.c, the primary means of accessing the metasocket functionality is the function  $\text{msm\_send\_msg}()$ , which accepts the message types listed in table [3.1](#page-24-0) on page [18.](#page-24-0) The actual metasocket functionality is actually accomplished in various background threads: listening for connection requests (msm listen thread()), receiving messages (msm accept thread() and msm\_recv\_thread()), sending messages (msm\_connect\_thread() and msm\_ send\_thread()), and processing messages (msm\_proc\_thread()). Which functions are used for sending and receiving messages whether the current node initiated the connection msm\_accept\_thread() and msm\_send\_thread if initiated by the other node, otherwise msm recv thread() and msm\_connect\_thread(). In both cases, the lower-level functions called for sending and receiving are msm\_send\_loop() and msm\_recv\_loop(), respectively. Both of these functions watch for either incoming messages or requests for new messages to send then dispatch as appropriate. In the case of sending, the function  $msm\_build\_and\_send\_msg()$ called, and for a message that is received it is passed on to the processing thread (a new one is launched if one is not already running). Process migration messages are built by msm\_build\_migtoyou\_msg(), and all others are built by msm\_build\_connectinfo\_msg(). Message structures are populated from incoming packets by msm\_parse\_incoming\_msg() and msm\_parse\_migtoyou\_msg().

Each metasocket message type has its own function for appropriately handling the message. These are msm\_proc\_migtoyou\_msg(), msm\_proc\_migacked\_msg(), msm\_proc\_  $m$ iglisten  $msg()$ ,  $msm_p$  proc openlisten  $msg()$ , and  $msm_p$  proc closelisten  $msg()$  for MIG-TOYOU, MIGACKED, MIGLISTEN, OPENLISTEN, and CLOSELISTEN, respectively.

As one might guess, the most involved message type to handle is the MIGTOYOU. This involves allocating memory for the recreations of the sockets, copying the snapshots of the sockets over, clearing and/or intializing any fields that do not transfer over directly (pointers, locks, etc.), rebuilding any packet queues that might not have been empty, starting retransmission threads, linking the sockets into system-level hash tables, and, if any of the sockets are established connections (and the process has already arrived on the node), locking the process from migrating. (The process is allowed to migrate again once all remote sockets have acknowledged the migration.)

The MIGACKED message is sent to a socket's previous node when the remote end of the connection has acknowledged the migration. At this point the old copy of the socket structure is deleted from the node. (The socket is retained so that ms\_route\_pkt() can respond with a migration signal if the other end of the connection is unaware of the migration.)

The MIGLISTEN, OPENLISTEN, and CLOSELISTEN messages are all sent to a process's home node to report changes in a server socket. The MIGLISTEN message indicates that the process has migrated to a new node and the specified socket's should local\_cnode field should be updated with the process's new node. The OPENLISTEN and CLOSELIS-TEN messages indicate that the specified socket should be created (with the local\_cnode initialized to the process's new current node) or deleted, respectively.

#### 4.5.3 Miscellaneous Migration Handling

Although ms\_routing.c does not contain primarily socket migration code, it plays an important role in handling socket migrations, from both the migrating end, and from the (usually) stationary end (although the migration system is designed such that it will work even if the processes on both sides of the connection migrate at the same time), as well as the node from which the socket has migrated. The  $ms\_route\_pkt()$  function, as well as several lower-level functions it calls, handles several different cases related to socket migration. In the case of the socket opposite the migration, if the socket receives either a valid packet from an address different from the one cached in the socket structure, or a valid packet from the old node with a migration signal in the option field of the packet header, it updates the rem\_cnode field of the socket as well as the IP address cache. In the case of the node away from which the socket has migrated, as long as the old copy of the socket structure has not yet been deleted, if a packet is received for the socket, the response is a packet with the migration signal in the header. Finally, for the node to which the socket has just migrated, as indicated by the flag newly\_migrated in the socket structure being set, if a valid acknowledgment is received from the remote socket, that newly\_migrated flag is cleared and a MIGACKED metasocket message is sent to the node from which the socket had migrated.

The socket's retransmission thread  $ms\_sock\_thread()$  in  $ms\_routine$ .c also plays a role in ensuring that socket migrations go smoothly and in preventing data loss when a socket migrates. If the remote socket has migrated while the thread was asleep, any packets that might be on the socket's resend queue are retransmitted immediately, this time to the new address (with a new checksum as appropriate). Also, for a newly-migrated socket, acknowledgment packets are periodically sent to the remote socket until the socket's migration is acknowledged.

To simplify socket migration, processes are, in certain cases, temporarily prevented from migrating to another node. These are when a process owns a socket that is not in either the Closed or Established state (i.e. when it is in the process of connecting or closing the connection), and when the process owns a connected socket that just migrated but whose migration hasn't yet been acknowledged by the remote socket. The latter case has been mentioned in sections [4.5.1](#page-37-0) and [4.5.2;](#page-37-1) the process is locked from migrating from whichever arrives later the process, or the socket. The process is then re-allowed to migrate in ms\_routing.c when a valid acknowledgment is received from the remote socket. All instances of disabling and reenabling process migration due to socket state are handled as appropriate in  $ms\_external.c$ and ms\_routing.c.

# Chapter 5

# Testing and Performance

In this chapter the tests performed to insure the correct functioning of the socket implementation are described. The last of which was also a performance benchmark once the code was working.

### 5.1 Userspace Unit Tests

At the beginning of this project core portions of the TCP implementation (socket and packet structures, some routing and packet processing code) were written such that they could be compiled in a userspace executable so that unit testing could be performed on at least some of the code. These tests fell into four primary categories: packet cropping, packet signalling, socket hashing, and packet routing.

The user executable ms\_crop\_test and ms\_pcf\_crop\_test verified the correct functioning of the ms\_crop\_pkt() function used in handling packets that straddle the edge of either duplicate data or the end of the receive window. Whereas ms\_crop\_test manually created the packet from the test, ms\_pcf\_crop\_test added calls to ms\_create\_pkt() and ms\_free\_pkt() to test packet allocation as well.

The programs ms\_signs\_test and ms\_sigrem\_test verified the correctness of the packets created by the functions ms\_signal\_nosock() and ms\_signal() functions in

ms\_routing.c, respectively. The first is for replying to an incoming packet that doesn't match the information for a known, and the second is for building packets to reply to an incoming packet addressed to a known socket.

The ms\_hash\_test program verified the proper functioning of the ms\_hash\_sock() and ms\_unhash\_sock() functions in ms\_data.c for adding sockets to and removing sockets from the system-level socket hash table, as well as proper retrieval from the hash tables with ms\_find\_sock\_port() and ms\_find\_sock\_fd().

Finally, ms\_route\_test() created sockets of varying states, added to them to the system hash table and verified the correct response of  $ms\_route{\_\}$ t() to various valid and invalid incoming packets.

### <span id="page-42-0"></span>5.2 Kernel Tests

Once the basic socket implementation code was added to the kernel and run successfully, simple client and server programs were written, called client1 and server1. The client would send a text file to the server one line at a time, which would be echoed back by the server and checked by the client to verify that the echoed data matched the original data. At this point, only communication with other sockets on the same node was supported, but this same test program was also used to verify proper communication over the network before adding the actual migration functionality to the implementation.

To test the migration functionality a second version of the client/server test programs was written, called client2 and server2. These programs transmitted the data as blocks instead of lines of text and would migrate periodically as specified on the command line (source code listed in appendix [C\)](#page-66-0). For performance comparison against the standard sockets a version of the two programs was written, that did the same thing except using the standard socket system calls. These were called client2\_std and server2\_std.

### 5.3 Performance

As mentioned in section [5.2,](#page-42-0) client2/server2 and client2\_std/server2\_std were used to do comparative performance testing on two separate three-node clusters. The first cluster was a set of three eMachines computers with 600 MHz Intel Celeron processors and 160 MB RAM on a 100 megabit network. The second was a set of Atipa dual-processor AMD Athlon machines with 2 GB RAM on a gigabit network (two nodes had 1.8 GHz processors and the other had 2 GHz processors). Files of varying sizes were used for comparison, and in all cases the file would be transmitted three times before migrating to the next node (the migration pattern used is shown in table [5.1\)](#page-43-0), and the time taken for each transmission would be measured on the client side.

|                  | Node 1                       | Node 2                       | Node 3          |
|------------------|------------------------------|------------------------------|-----------------|
| Run 1            | server                       | client                       |                 |
| Run 2            | server $\frac{\ }{c}$ client |                              |                 |
| Run 3            |                              | server $\frac{\ }{c}$ client |                 |
| Run <sub>4</sub> |                              | server                       | client          |
| Run 5            |                              |                              | server / client |

<span id="page-43-0"></span>Table 5.1. Process migration pattern used in performance testing. Nodes 1 and 2 are the home nodes for the server and client processes, respectively.

In the tests run, the time elapsed for each transmission is less a reflection purely of bandwidth but a combination of bandwidth and latency, as the client would wait for the server to echo the last block of data before sending the next block. Nonetheless, to present the performance data in a more "raw", but still readable, form, I have divided the file size by time taken to transmit the file and converted the value into megabits per second.

The table and chart on page [38](#page-44-0) show the performance on the cluster of single-Celeron nodes for the standard sockets and of the migratable sockets both initially and after some performance optimizations that are discussed below. As can be expected, there is some

| Cur<br><b>Nodes</b> | <b>Standard</b><br>(Mb/s) | Mig. Socks<br>before opt. $(Mb/s)$ | imp.       | Mig. Socks<br>after opt. $(Mb/s)$ | imp.      |
|---------------------|---------------------------|------------------------------------|------------|-----------------------------------|-----------|
| 1,2                 | 8.25                      | 7.12                               | $-13.73\%$ | 7.69                              | $-6.73%$  |
| 1,1                 | 2.34                      | 3.58                               | 52.84\%    | 3.62                              | 54.53%    |
| 2,2                 | 8.22                      | 7.11                               | $-13.51\%$ | 7.65                              | $-6.89\%$ |
| 2,3                 | 2.69                      | 3.04                               | 13.08%     | 3.21                              | 19.44%    |
| 3,3                 | 2.74                      | 3.13                               | 14.12%     | 3.28                              | 19.71%    |

<span id="page-44-0"></span>Table 5.2. Comparative performance on the cluster of single-Celeron nodes, between the standard sockets and migratable sockets, before and after optimizations. (The first column shows which node the server and client are on, respectively, and the "imp." (improvement) columns show the percentage gain or loss compared to using standard sockets.)

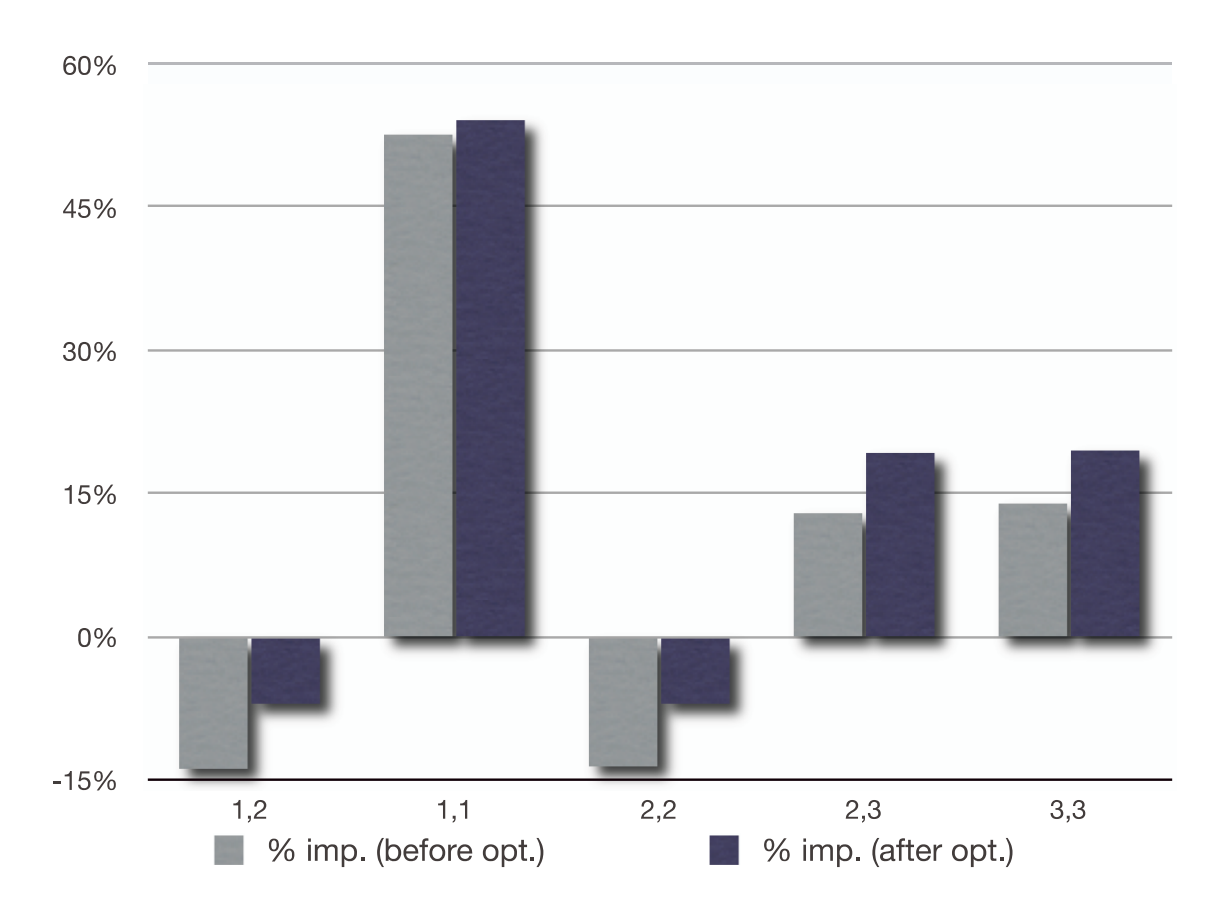

<span id="page-44-1"></span>Fig. 5.1. Chart of percentage performance gains and losses on the cluster of single-Celeron nodes before and performance optimizations.

performance loss in comparison to the standard sockets when both processes are on their home nodes. In the test program, the client is stepping through a buffer containing all the data from the file while the server is receiving each block of data into the same part of memory, meaning that more memory is accessed regularly on the client side, which has some interesting performance effects when both processes are moved onto either the server's home node  $(1,1)$  or the client's home node  $(2,2)$  which could possibly be generalized to the case where one process is primarily sending data (the client in this case) and the other is primarily receiving data (the server in this case). The case where both processes are moved to the client's node appears to be not much different (in terms of performance) from the case where both processes are on their home nodes, but when both processes are on the server's home node performance improves significantly over the standard sockets, even without the performance optimizations. When both processes are moved away from their home nodes (2,3 and 3,3) performance is still improved, but the gain is more modest in comparison to both processes running on the server's home node.

As can be noted from table [5.2](#page-44-0) and the chart in figure [5.1,](#page-44-1) the initial performance was somewhat disappointing, with performance gain when both processes are away from their home nodes being approximately equal to the performance loss when they are both on their home nodes. In an effort to address these issues some effort was put into optimizing for performance. The two greatest inefficiencies in the code at that point were that user data for packets transmitted over the network was being copied twice due to calling a lowerlevel equivalent of the sendmsg() system call that still expected userspace buffers, and that there were a number of places where steps could be short-circuited in the common case, particularly in queuing packets when they did not need to be queued. With these issues addressed, as shown on page [38,](#page-44-0) the gap in performance lost was closed by just over half, and the performance gain when both processes are moved away from their home nodes (2,3 and 3,3) increased almost by half.

Moving from single-processor computers to dual-processor computers revealed some syn-

| $_{\rm Cur}$<br><b>Nodes</b> | Standard<br>(Mb/s) | Mig. Socks<br>(Mb/s) | imp.       |
|------------------------------|--------------------|----------------------|------------|
| 1,2                          | 34.58              | 30.71                | $-11.20\%$ |
| 1,1                          | 6.01               | 8.42                 | 40.11%     |
| 2,2                          | 36.19              | 32.21                | $-11.00\%$ |
| 2,3                          | 5.05               | 5.82                 | 15.29%     |
| 3,3                          | 5.01               | 5.77                 | 15.17%     |

<span id="page-46-0"></span>Table 5.3. Comparative performance on the cluster of dual-Athlon nodes between the standard and migratable sockets. (The first column shows which node the server and client are on, respectively, and the "imp." (improvement) column shows the percentage gain or loss compared to using standard sockets.)

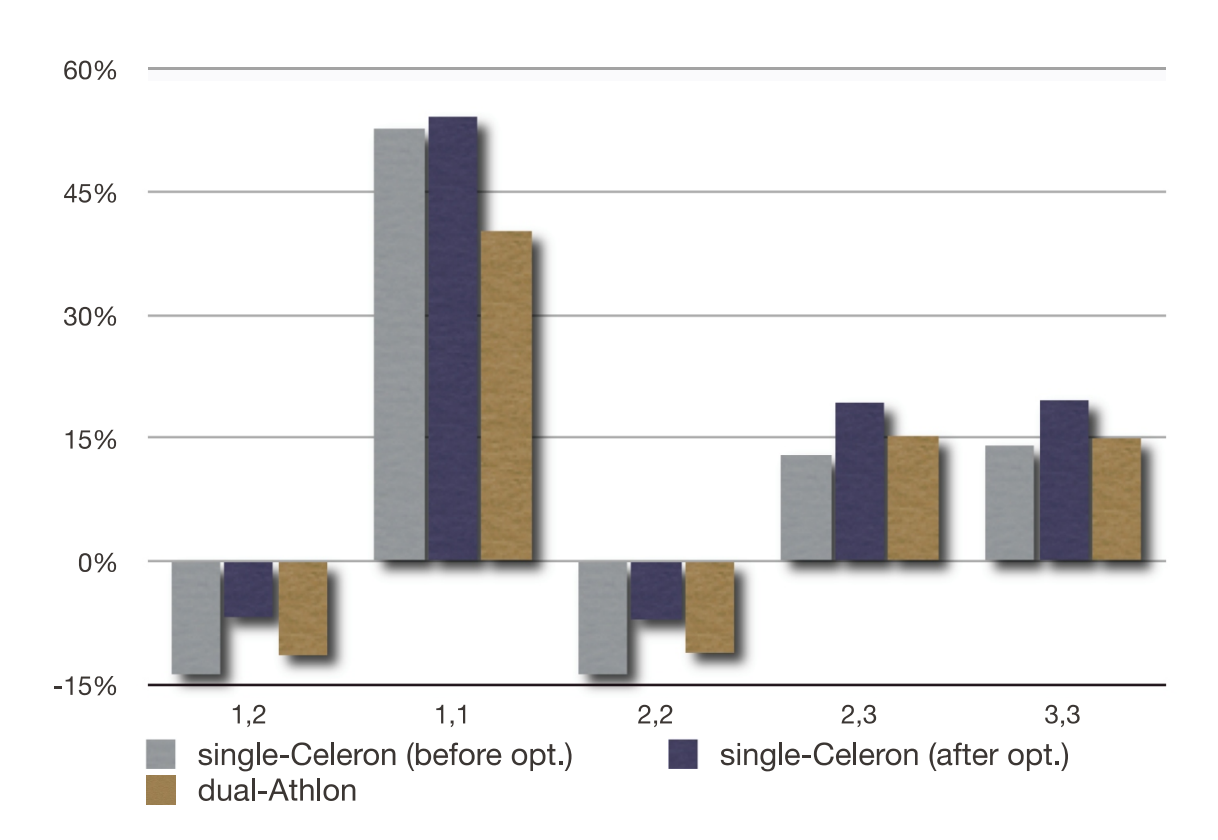

Fig. 5.2. Chart of percentage performance gains and losses on both clusters.

chronization bugs in the code, and after those were corrected additional performance data, shown on page [40,](#page-46-0) was collected. The performance in comparison to standard socket is significantly lower than on the cluster of single-processor nodes, although still an improvement over the initial relative performance on the eMachines cluster. The drop is most likely due to coarse-grained locking on the migratable sockets compared the existing sockets in the Linux kernel, which has been heavily optimized for multi-processor systems. This is discussed further in the Future Work section.

# Chapter 6

# Conclusion and Future Work

This chapter gives the conclusions drawn and discusses ways that this project could be improved and expanded.

### 6.1 Conclusion

Although all of the design goals initially set out for this project were not met, namely full transparency of operation, a working implementation of migrating sockets that do exhibit a performance improvement over the standard nonmigrating sockets was demonstrated. Looking at the design goals laid out in section [3.1](#page-18-0) we see that the implementation is, indeed, at the kernel level, and that the socket implementation is fairly self-contained making it relatively portable. As for interoperability, while the sockets implemented are able to only communicate with each other, standard TCP sockets are still available for applications to use for communicating with hosts outside the cluster (the original thought of intercepting the socket system calls was to use the migratable sockets for intracluster communication, but fall back to the standard TCP sockets for communication with hosts outside the cluster). As for maintaining state, the sockets are fully reconstructed on migration (and processes are temporarily prevented from migrating if a socket is neither closed nor fully connected, so as to avoid any odd communication that might result from migrating while the socket is in an "inbetween" state). Additionally, any outstanding packet queues are reassembled during socket migration, ensuring that no packets are lost on either end of the connection. Because the old copy of the socket is retained on migration until the socket on other end of the connection has acknowledged the migration, each socket is still able find the new location of the other one, allowing for both to migrate simultaneously while maintaining the connection. As for cluster-wide unique addressing, the addition of home nodes to the packet headers allows sockets from differing home nodes to use the same port while temporarily on the same node. Finally, because the current location of a server socket is maintained on its home node, this allows clients to connect even if it has migrated away (because the home node responds with a migration signal).

### 6.2 Future Work

- Port to 2.6 Linux kernel. As I noted in the introduction, in this project I added to the stable version of OpenMosix, which is still tied to version 2.4.26 of the Linux kernel. It would be desirable to move to a more recent version under the 2.6 branch. One possibility here would be to port it to the as-yet unstable version of openMosix, or to port it to another process migration system that works with the 2.6 kernel.
- Further performance optimizations. Although some reasonable gains in performance were made, more optimizations can still be made. Particular ways performance could be improved would be by reducing the number of memory allocations (the existing TCP code in the kernel allocates memory for packets by page instead of allocating the packets individually), and, on multiprocessor systems in particular, reducing the socket-access related critical regions as much possible.
- System call transparency. As mentioned when discussing the design of this socket implementation, one of the original goals in this project was to allow existing networking applications to take advantage of the socket migration without needing to be rewritten,

and that this is a feature that did not ultimately make it into the project. The sockets, and the handling of their migration, would need to be reworked a bit to achieve this, because the sockets are tied directly to the process using them, which is not true of standard TCP sockets (these are instead associated with the filesystem), making it possible for a server application to hand off a new connection to another process. To accomplish this, the sockets would need to be accessible to any process with same home node as the process that created the socket, and some algorithm for determining which process uses the socket the most and that the socket should therefore follow.

- Adapt as back-end for MPI or other message-passing interface. Alternately to the above option, the socket migration facility could be adapted as the back end for an existing parallel software messaging interface such as MPI.
- Deeper integration with kernel network stack. If this "MTCP" protocol were adapted into another transport protocol at the same level as UDP and TCP, it would be possible to eliminate the overhead of the UDP header. Another possibility would be to move the home node information into the option field of the TCP header to allow interoperability with standard TCP hosts, where the sockets would fallback into standard TCP/non-migratable functionality when communicating with hosts outside of the cluster.

# Bibliography

- [1] Kerrighed. <http://www.kerrighed.org>.
- [2] MOSIX: Cluster and Multi-Cluster Grid Management. <http://www.mosix.org/>.
- [3] Open Single System Image Clusters for Linux. <http://openssi.org/>.
- [4] openMosix. <http://openmosix.sourceforge.net/>.
- [5] ANDRESEN, D., LEBAK, J., AND BOWKER, E. An Evaluation of Distributed Scheduling Algorithms Within the DESPOT Architecture. In the Proceedings of the 2004 International Conference on Parallel and Distributed Processing Techniques and Applications  $(PDPTA'04)$  (June 2004), pp. 186–192. Also available as  $http://people.cis.$ ksu.edu/<sup>∼</sup>[dan/despot/pdpta04.pdf](http://people.cis.ksu.edu/~dan/despot/pdpta04.pdf).
- [6] Andresen, D., Schopf, N., Bowker, E., and Bower, T. Distop: A Lowoverhead Cluster Monitoring System. In 2008 International Conference on Parallel and Distributed Processing Techniques and Applications (PDPTA'03) (June 2003), pp. 1832– 1836. Also available as [http://people.cis.ksu.edu/](http://people.cis.ksu.edu/~dan/despot/pdpta03.pdf)<sup>∼</sup>dan/despot/pdpta03.pdf.
- [7] BARAK, A., GUDAY, S., AND WHEELER, R. The MOSIX Distributed Operating System, vol. 672 of Lecture Notes in Computer Science. Springer-Verlag, 1993.
- [8] Barak, A., and La'adan, O. The MOSIX Multicomputer Operating System for High Performance Cluster Computing. Journal of Future Generation Computer Systems 13, 4-5 (1998). Also available as <http://www.mosix.org/pub/mosixhpcc.pdf>.
- [9] Barak, A., and Litman, A. MOS: A Multicomuter Distributed Operating System. Software: Practice and Experience 15, 9 (1985).
- [10] Barak, A., and Shiloh, A. The MOSIX2 Management System for Linux Clusters and Multi-Cluster Organizational Grids. [http://www.mosix.org/pub/MOSIX2](http://www.mosix.org/pub/MOSIX2_wp.pdf) wp.pdf.
- [11] Barak, A., and Wheeler, R. MOSIX: An Integrated Multiprocessor UNIX. In Proc. Winter 1989 USENIX Conf. (1989).
- [12] Kuntz, B., and Rajan, K. MIGSOCK: Migratable TCP Socket in Linux. Master's thesis, Carnegie Mellon University, 2002.
- [13] Postel, J. User Datagram Protocol. [ftp://ftp.rfc-editor.org/in-notes/](ftp://ftp.rfc-editor.org/in-notes/rfc768.txt) [rfc768.txt](ftp://ftp.rfc-editor.org/in-notes/rfc768.txt), Aug. 1980.
- [14] Postel, J. Transmission Control Protocol: DARPA Internet Program Protocol Specification. <ftp://ftp.rfc-editor.org/in-notes/rfc793.txt>, Sept. 1981.
- [15] Russell, R. Unreliable Guide to Locking. [http://www.kernel.org/pub/linux/](http://www.kernel.org/pub/linux/kernel/people/rusty/kernel-locking/) [kernel/people/rusty/kernel-locking/](http://www.kernel.org/pub/linux/kernel/people/rusty/kernel-locking/).
- [16] Stevens, W. R. TCP/IP Illustrated, Volume 1: The Protocols. Addison-Wesley, 1994.
- [17] Stevens, W. R. TCP/IP Illustrated, Volume 3: TCP for Transactions, HTTP, NNTP, and the UNIX Domain Protocols. Addison-Wesley, 1996.
- [18] STEVENS, W. R., AND WRIGHT, G. R. TCP/IP Illustrated, Volume 2: The Implementation. Addison-Wesley, 1995.

# <span id="page-53-0"></span>Appendix A

# Kernel Programming Interface

The original intention for this project was to make the operation of migratable sockets transparent to user processes by redirecting standard system calls that would operate on any of the "special" sockets to my code, but, as it currently stands, user processes have to use a separate set of system calls to take advantage of socket migration. Many of the functions listed here present a BSD-style socket interface that is currently accessed from a system call (sys\_migsock(), discussed in section [B\)](#page-61-0), but with further work could be called from the standard system calls when the request applies to a migratable socket.

#### 1. long ms\_init(void)

Description This function initializes the migratable sockets.

Return Value Returns 0 on success or a negative error value on failure.

#### 2. struct mig sock \*ms find sock(unsigned int fd)

#### Input Arguments

fd The file descriptor of the socket to look for.

#### Description

This function searches for a socket owned by the currently running process that has the specified file descriptor. If it is initially unable to find the socket or the process information, it will sleep up to 500 milliseconds in case the socket is migrating over but hasn't yet completed the migration. If the socket is found, its lock is released before the function returns.

#### Return Value

Returns a pointer to the requested socket if it is found, or a null pointer if the socket is not found.

#### 3. long ms\_listen(unsigned int fd,  $\text{\_}ul6$  lport, struct ms\_opts \*opts) Input Arguments

fd The desired file descriptor for the new socket.

lport The local port to bind to.

opts A pointer to the socket options to use. Default options are used if it is a null pointer.

#### Description

Compared to a BSD-style socket interface, this function is roughly equivalent to calling  $socket(), bind(), and then listen().$  It attempts to create a server socket and bind that socket to the requested port. If the currently-running process is not on its home node, the metasocket message OPENLISTEN is sent to the home node.

#### Return Value

Returns 0 on success, or a negative error value on failure. Specific error states handled in the function include existence of a conflicting socket (EINVAL), and insufficient memory (ENOMEM).

4. long ms accept(struct mig sock \*ms, long fd new, struct sockaddr in \*addr)

#### Input Arguments

ms A pointer to the listening socket. **fd\_new** The desired file descriptor for the new socket if a new connection is established.

addr A pointer to a user buffer to fill in with the address of the remote host if a new connection is established.

#### Description

This function accepts a connection request on a listening socket. If the socket is not non-blocking, this function will sleep on the socket until there is a new connection request.

#### Return Value

Returns 0 on success, or a negative error value on failure. Specific error conditions handled by this function include the file descriptor in  $fd$ <sub>new</sub> being already in use (EBADF), addr being an invalid pointer (EFAULT), and no pending connections on a non-blocking socket (EAGAIN).

#### 5. long ms\_connect(unsigned int fd, \_\_u16 peer, \_\_u16 lport, \_\_u16 rport, struct ms\_opts \*opts)

#### Input Arguments

fd The desired file descriptor for the new socket. peer The node number of the host to connect to. lport The local port to use. rport The port to connect to. opts A pointer to the socket options to use. Default options will be used if the pointer is null.

#### Description

This function attempts to create a new socket and connect to the requested host. If this function is called from sys\_migsock(), the second parameter is taken to be a 32 bit IP address in network byte ordering (big-endian) which sys\_migsock() converts to a node number.

#### Return Value

Returns 0 on success, or a negative error value on failure. If the socket is requested to be non-blocking, the function will return as soon as the socket has been created, but before the connection has been established, with the EINPROGRESS error value. Specific error cases handled in this function include insufficient memory (ENOMEM) and invalid peer value (EINVAL).

#### 6. long ms sendmsg(struct mig sock \*ms, struct msghdr \*msg, unsigned int flags)

Input Arguments

ms A pointer to the socket on which to send the data. msg A msghdr struct pointing to the data to send. flags A bitwise OR of flags indicating how the data is to be sent.

#### Description

This function sends data as specified by a msghdr structure. The flags parameter is roughly equivalent to the one in the sendmsg() system call, but the only flag that actually has any effect is MSG\_NOSIGNAL, which causes a SIGPIPE signal not to be sent when the socket is not writable, although it will still return the error value EPIPE.

Return Value Returns 0 on success, or a negative error value on failure.

7. long ms\_send(struct mig\_sock \*ms, void \*buf, size\_t len, int flags)

#### Input Arguments

ms A pointer to the socket on which to send data.

buf A pointer to the data to send.

len The length of the buffer.

flags A bitwise OR of flags indicating how the data is to be sent.

#### Description

This function sends data the same way as ms\_sendmsg(), except that it is passed a pointer to a single buffer to send.

Return Value

Returns 0 on success, or a negative error value on failure.

#### 8. long ms\_recvmsg(struct mig\_sock \*ms, struct msghdr \*msg, unsigned int flags)

#### Input Arguments

ms A pointer to the socket to read from.

msg A pointer to a msghdr structure indicating the buffers into which to copy the data.

flags A bitwise OR of the values in table [A.1](#page-56-0) indicating how to receive the data.

#### Description

This function reads data from a socket's receive queue, potentially waiting for data to arrive. If the socket is non-blocking and there is no data in the receive queue, the function will return immediately with an EAGAIN error value, unless the MSG\_WAITALL flag is set.

#### Return Value

On success, returns the number of bytes read, or 0 if the connection has ended and there is no more data to read. If there is an error, the appropriate negative error value is returned.

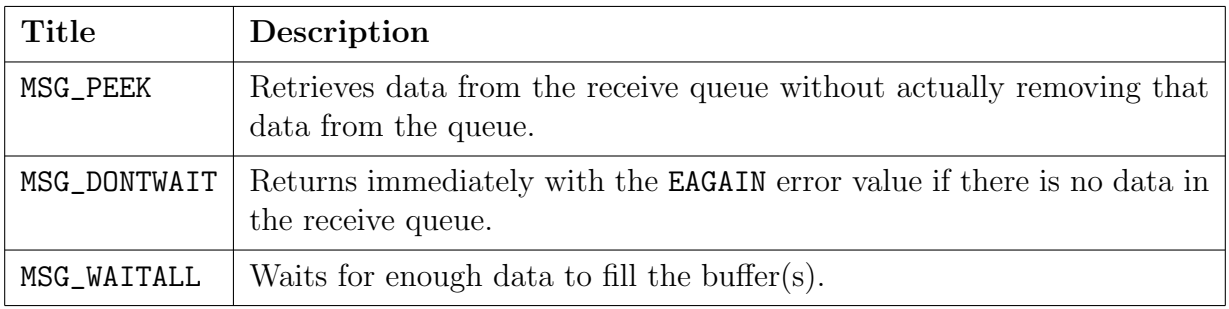

<span id="page-56-0"></span>Table A.1. Flags supported by ms\_recvmsg() and ms\_recv()

9. long ms recv(struct mig sock \*ms, void \*buf, int buflen, unsigned int flags)

#### Input Arguments

ms A pointer to the socket to read from.

buf A pointer to the user buffer to copy the data to.

buflen The length of the buffer in bytes.

flags A bitwise OR of any of the values in table [A.1](#page-56-0) indicating how to receive the data.

#### Description

This function works the same way as  $ms$  recvmsg(), except that it is passed a single buffer into which to read the data.

#### Return Value

On success, returns the number of bytes read, or 0 if the connection has ended and there is no more data to read. If there is an error, the appropriate negative error value is returned.

10. long ms\_shutdown(struct mig\_sock \*ms, int how)

#### Input Arguments

ms A pointer to the socket on which to end the connection. how Which part of the connection to end. Valid values are SHUT\_RD, SHUT\_WR, and SHUT\_RDWR, for read, write, and both, respectively.

Description Ends the connection on a socket without destroying the socket itself.

Return Value Returns 0 on success, or a negative error value on failure.

#### 11. long ms close(struct mig sock \*ms, int exiting)

#### Input arguments

ms A pointer to the socket to close.

exiting A boolean value indicating if the close is due to the process exiting. If the call is from sys\_migsock() this value is always false and the user is not allowed to pass in this parameter.

Description This function closes a socket.

Return Value Returns 0 on success, or a negative error value on failure.

#### 12. long ms exit(void)

Description

Called when the current process is exiting to close all outstanding sockets.

Return Value Returns 0 on success, or a negative error value on failure.

#### 13. long ms\_setsockopt(struct mig\_sock \*ms, int level, int optname, char \*optval, int optlen)

#### Input Arguments

ms A pointer to the socket to set an option for.

level The level of the option to set. Recognized values are SOL\_SOCKET, SOL\_IP, SOL\_TCP, and SOL\_FILE. (SOL\_FILE is nonstandard and would be accessed by the f cntl() system call in a fully-integrated version of this implementation.)

optname The option to set as listed in table [A.2.](#page-59-0)

optval A pointer to the new value to set the option to.

optlen The length in bytes of optval.

Description Sets a socket option. Return Value

Returns 0 on success, or a negative error value on failure.

#### 14. long ms\_getsockopt(struct mig\_sock \*ms, int level, int optname, char \*optval, int \*optval)

#### Input Arguments

ms A pointer to the socket to retrieve an option for. level The level of the option to retrieve. Recognized values are SOL\_SOCKET, SOL\_IP,

#### SOL\_TCP, and SOL\_FILE.

optname The option to retrieve as listed in table [A.2.](#page-59-0)

optval A pointer to a buffer into which to copy the option's value.

optlen A pointer to an int variable to set with the option value's length.

#### Description

Retrieve's the value of a socket option.

#### Return Value Returns 0 on success, or a negative error value on failure.

#### 15. pid\_t ms\_get\_pid\_from\_mypid(pid\_t mypid, \_\_u16 hnode)

#### Input Values

mypid The process ID on the process's home node of the process to find. hnode The home node of the process to find.

#### Description

Finds the process ID on the current node of a process that has migrated to current node from its home node.

#### Return Value

Returns the process ID of the process in question, or the negative error value ESRCH if the requested process is not found.

#### 16. long ms process migrate inbound(struct task struct \*p, int prev node)

#### Input Arguments

p A pointer to the process structure for the process that is migrating onto the current node.

**prev\_node** The node that the process has migrated away from.

#### Description

Performs the necessary actions and checks for a process that has just migrated onto the current node.

#### Return Value

Returns 0 on success, or a negative error value on failure.

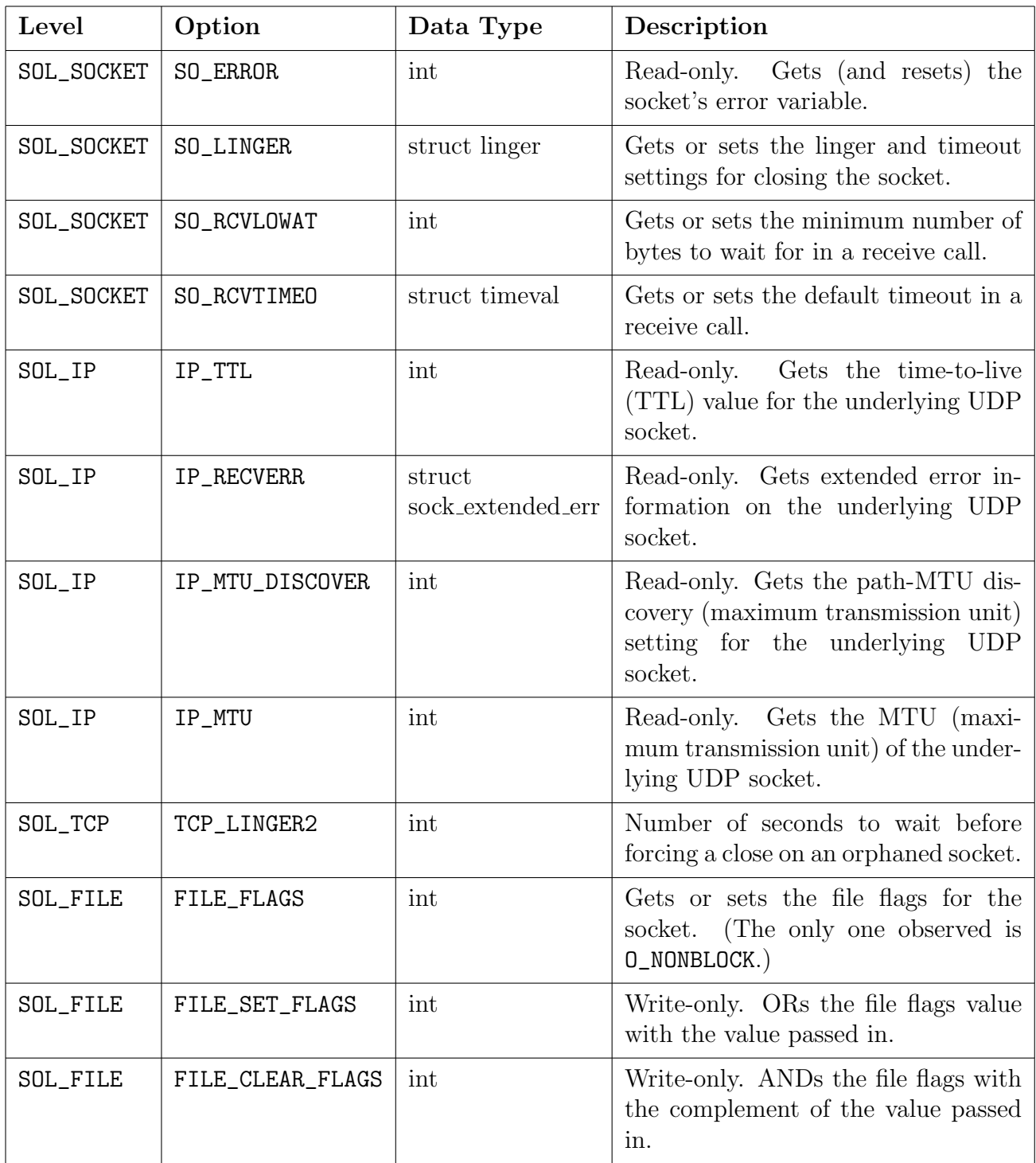

<span id="page-59-0"></span>Table A.2. Socket options supported by  $ms\_setsockopt()$  and  $ms\_getsockopt()$ 

17. long ms process migrate outbound(struct task struct \*p, int new node)

#### Input Arguments

p A pointer to the process structure for the process that is migrating away from the current node.

new node The node onto which the process is migrating.

#### Description

Performs the necessary actions and checks when a process is migrating away from the current node.

#### Return Value

Returns 0 on success, or a negative error value on failure.

# <span id="page-61-0"></span>Appendix B

# User Application Programming Interface

Access to the socket migration functionality is currently provided through the system call

sys\_migsock() in ms\_systest.c, which is only compiled if the build option CONFIG\_MOSIX\_MIGSOCK\_SYSTES

is enabled. Here are the details of sys\_migsock():

#### long sys migsock(int call, unsigned long \*args)

Input Arguments

call The function to call, as listed in table [B.1.](#page-62-0) The MSC\_INIT call is deprecated since  $ms\_init()$  is now called automatically when OpenMosix is initialized. args A pointer to an array of arguments to pass to the desired function.

#### Description

The parameters in the args array generally map directly to the parameter list of the desired function, with the exception that if the function to be called expects a socket pointer as the first parameter, this function attempts to do a socket lookup, calling ms\_find\_sock(), using the first value passed as the socket's file descriptor.

Return Value Returns 0 on success or a negative error value on failure.

In my userspace testing code the module ms\_calls.c contains system call wrappers for each of the functions listed in table [B.1.](#page-62-0) The header and source for this module are listed

| Value       | <b>Function Called</b>   | Value          | <b>Function Called</b> |
|-------------|--------------------------|----------------|------------------------|
| MSC_INIT    | $ms\_init()$             | MSC_SEND       | $ms\_send()$           |
| MSC_LISTEN  | $ms\_listen()$           | MSC_SHUTDOWN   | $ms\_shutdown()$       |
| MSC_ACCEPT  | $ms_accept()$            | MSC_CLOSE      | $ms\_close()$          |
| MSC_CONNECT | $ms_{\text{-}}connect()$ | MSC_SETSOCKOPT | ms_setsockopt()        |
| MSC_SENDMSG | $ms\_sendmsg()$          | MSC_GETSOCKOPT | ms_getsockopt()        |

<span id="page-62-0"></span>Table B.1. System call types for sys migsock().

in sections [B.1](#page-62-1) and [B.2,](#page-63-0) respectively. Any differences in parameter lists beyond replacing a pointer to the socket to operate on with a file descriptor are mentioned in discussing the appropriate function in section [A.](#page-53-0) If the system call fails, the value returned to the userspace program will be −1, and the global errno variable will be set with a positive version of the error value.

### <span id="page-62-1"></span>B.1 ms calls.h

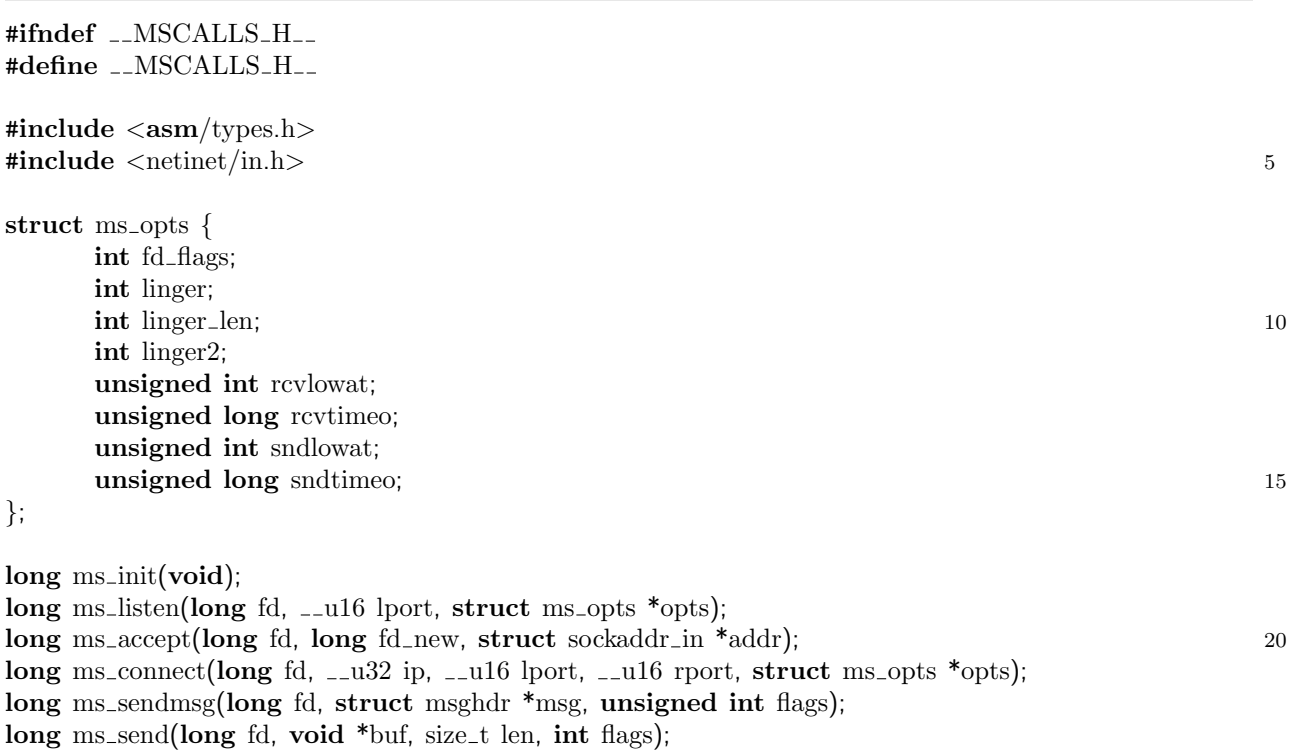

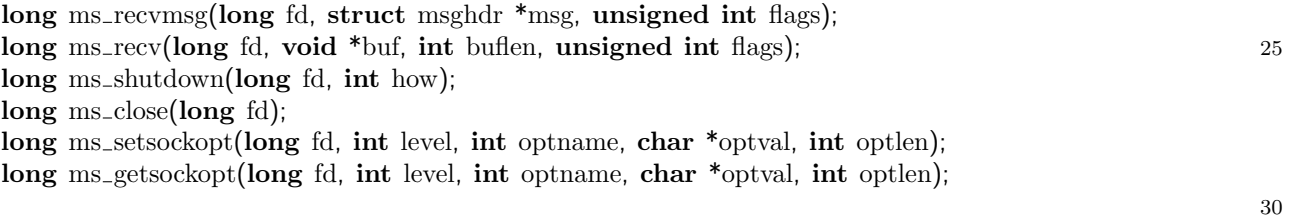

#endif

## <span id="page-63-0"></span>B.2 ms calls.c

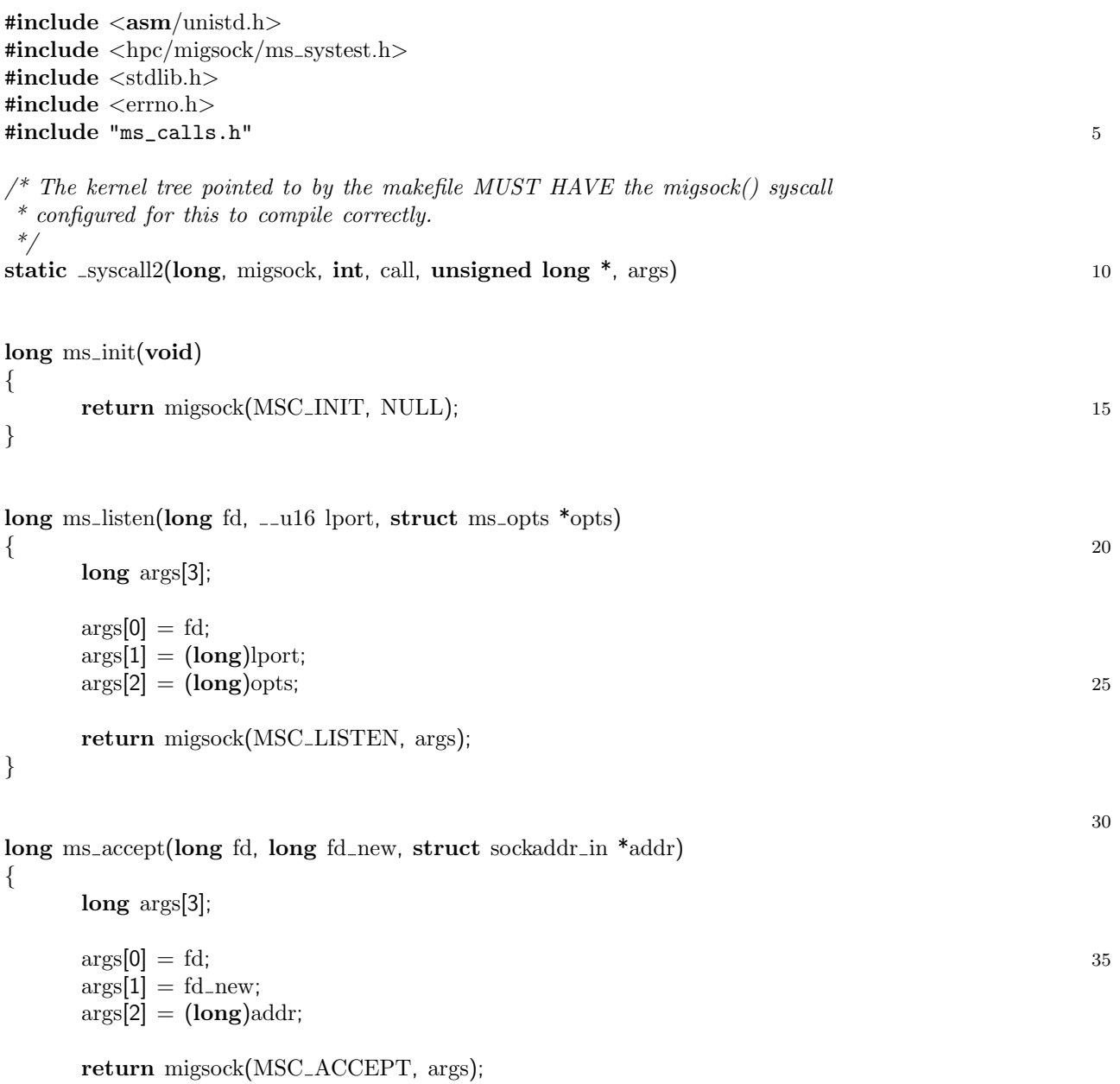

 $\}$  40

{

}

{

}

 $\arg s[0] = \text{fd};$ 

long args[3];

 $\arg s[0] = \text{fd};$ 

long args[4];

 $\arg s[0] = \text{fd};$ 

long args[3];

 $\arg s[0] = fd;$ 

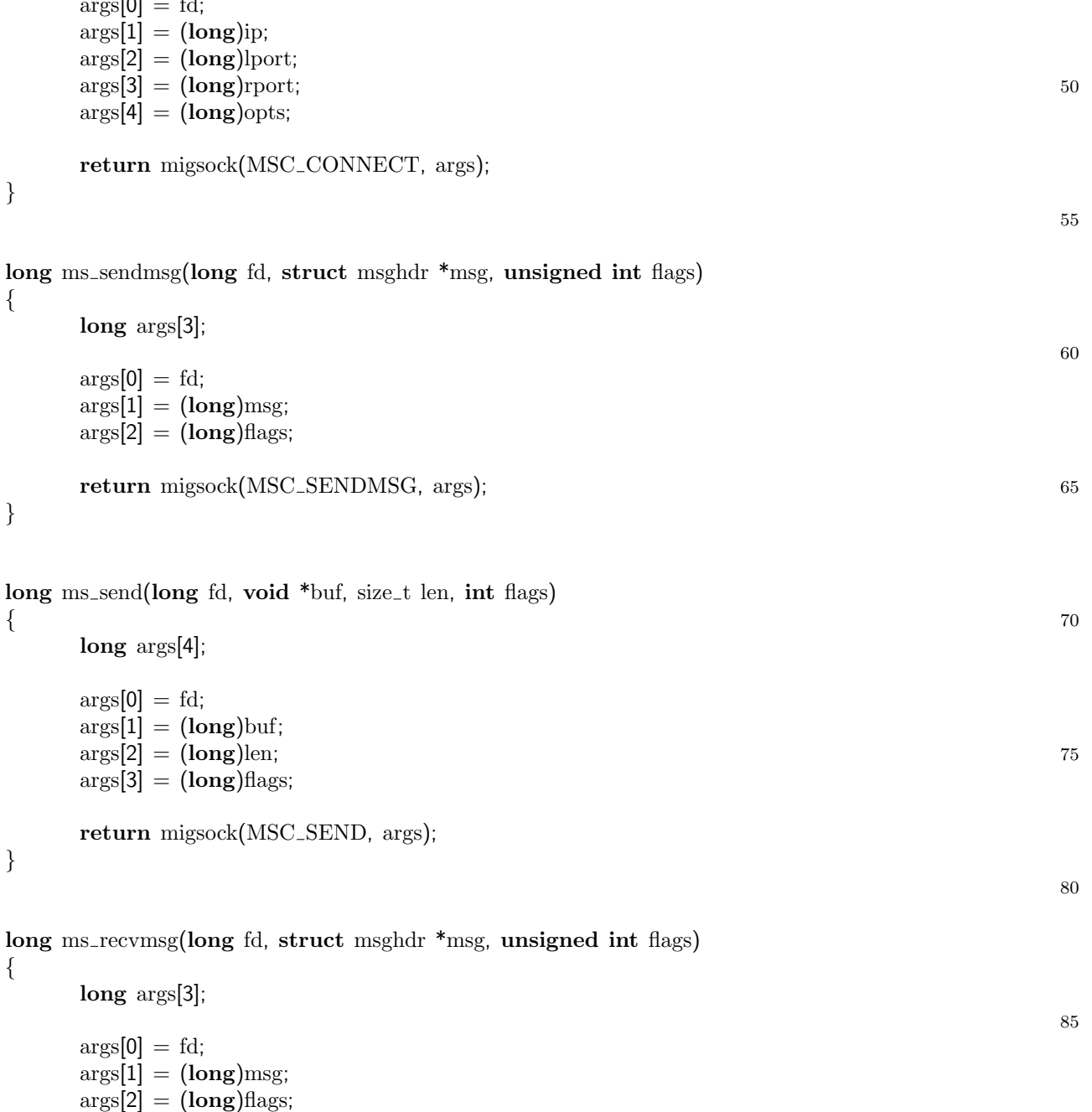

long ms\_connect(long fd,  $1.232$  ip,  $1.16$  lport,  $1.16$  rport, struct ms opts \*opts)

 $\log \, \text{args}[5]$ ; 45

}

}

{

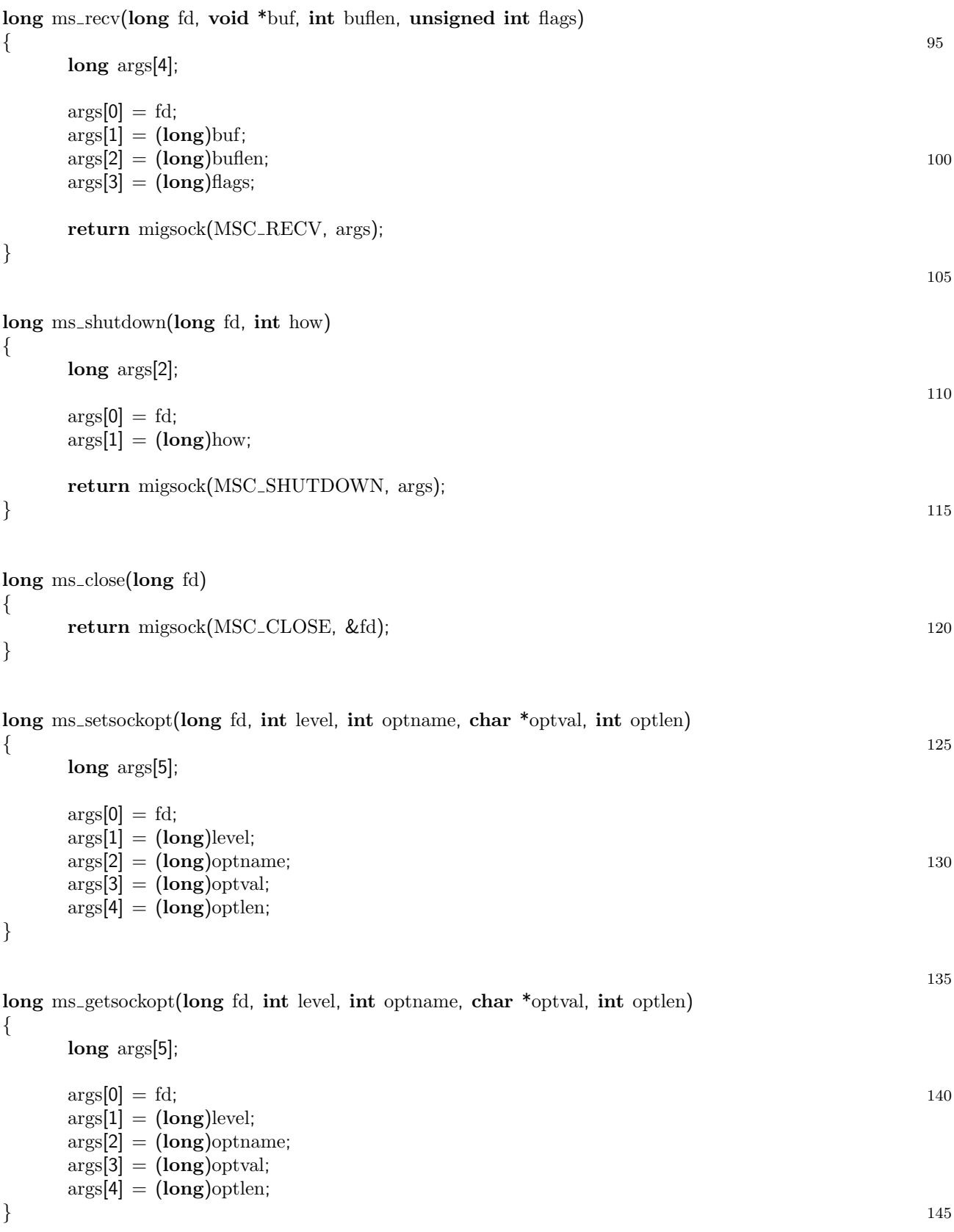

# <span id="page-66-0"></span>Appendix C

# Sample Client/Server Application Source

This appendix contains the source code for the final testing and benchmarking program, client2/server2. These are contained in four files, client2.c, server2.c, and the code shared between the two programs, test\_common.c and test\_common.h.

### C.1 test\_common.h

```
#ifndef __TEST_COMMON_H__
#define __TEST_COMMON_H__
void mosctl_init();
unsigned short mosctl_get_home_node(); 5
void mosctl_lock();
void mosctl_unlock();
void mosctl_goto(unsigned short node);
unsigned short mosctl_get_cur_node();
\#define \: most1\_goto\_home() \: (most1\_goto(0)) 10
size_t build_msg(int msgtype, unsigned short curnode, void *data, long datalen, void *msgbuf);
typedef struct hdr {
```

```
int msgtype;
   long msglen; 15
   unsigned short curnode;
\} hdr_t;
```
#define MSGTYPE START 2 #define MSGTYPE DATA 1 20 #define MSGTYPE END 0

#endif

## C.2 test\_common.c

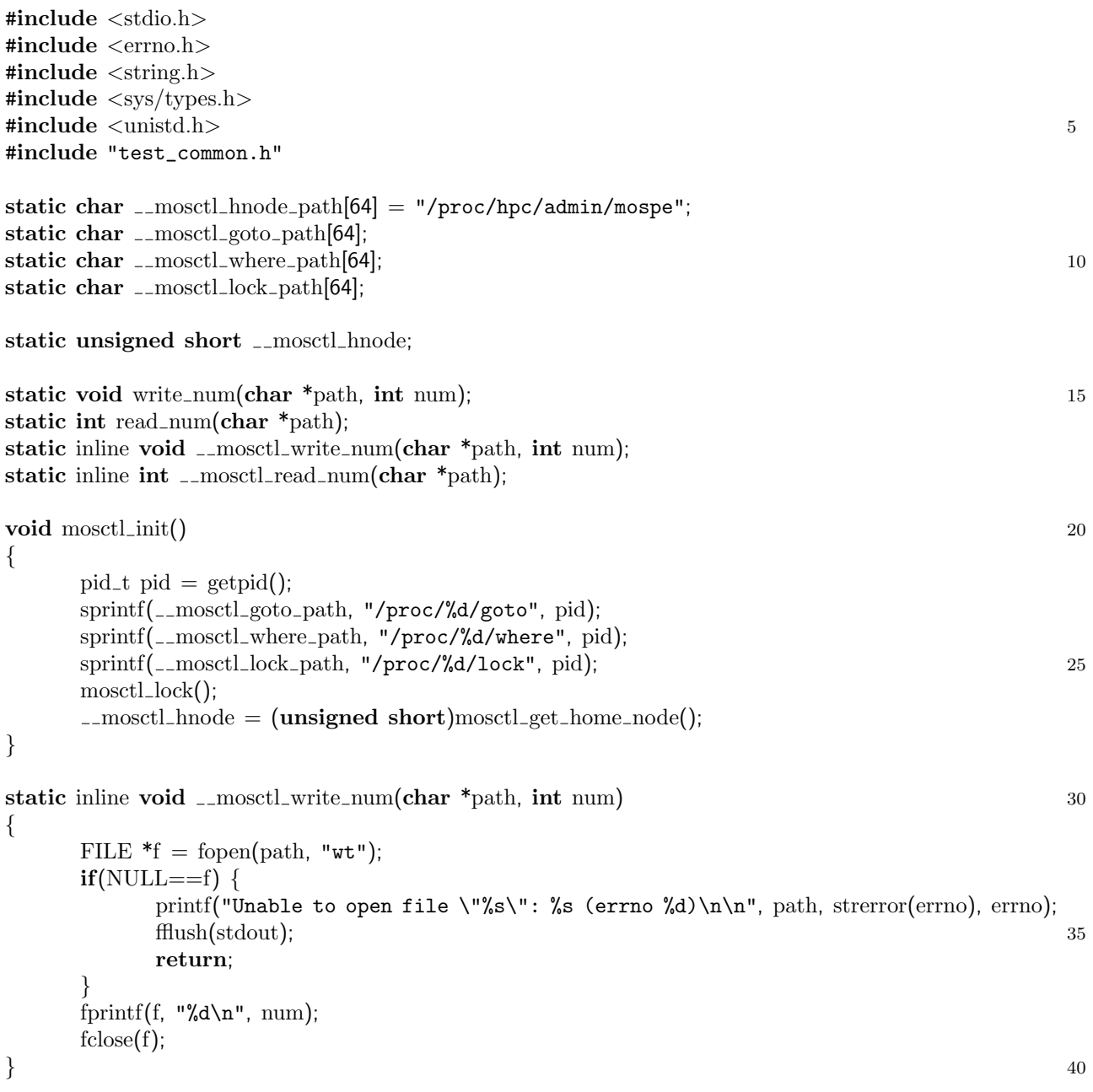

static inline int \_\_mosctl\_read\_num(char  $*_{path}$ )

{ FILE  $*f = \text{fopen}(\text{path}, "rt");$  $\text{int num} = 0;$  45  $if(NULL==f)$  { printf("Unable to open file\"%s\": %s (errno %d)\n\n", path, strerror(errno), errno); fflush(stdout); return;  $\}$  50 fscanf $(f, "$ %d", &num);  $fclose(f);$ return num; } 55 unsigned short mosctl\_get\_home\_node()  $\{$ return (unsigned short)\_mosctl\_read\_num(\_mosctl\_hnode\_path); } 60 void mosctl lock() {  $\text{\_mostl\_write\_num}(\text{\_mostl\_lock\_path}, 1);$ } 65 void mosctl\_unlock()  $\{$  $\text{\_mostl\_write\_num}(\text{\_mostl\_lock\_path}, 0);$ } 70 void mosctl goto(unsigned short node)  $\{$ mosctl\_unlock();  $\text{\textendash}_w$  write  $\text{num}(\text{\textendash}_got \text{ot } \text{opto}_p$  ath, node); mosctl\_lock();  $75$ } unsigned short mosctl\_get\_cur\_node()  $\{$ unsigned short node =  $($ unsigned short $)$ <sub>-mosctl</sub> read num $($ <sub>-mosctl</sub> where path); 80 return  $(0 == node ? \_most$ . } size\_t build\_msg(int msgtype, unsigned short curnode, void \*data, long datalen, void \*msgbuf) 85 {  $hdr_t *ptr = msgbuf;$ size\_t msglen =  $(MSGTYPE_DATA=$ msgtype ? datalen : 0) +  $sizeof(int) + sizeof(long) + sizeof(unsigned short);$ 90 ptr−>msgtype = msgtype; ptr−>msglen = msglen; ptr−>curnode = curnode;  $if(MSGTYPE_DATA == msgtype)$  {  $\text{ptr++};$  95 memcpy(ptr, data, datalen);

}

## C.3 client2.c

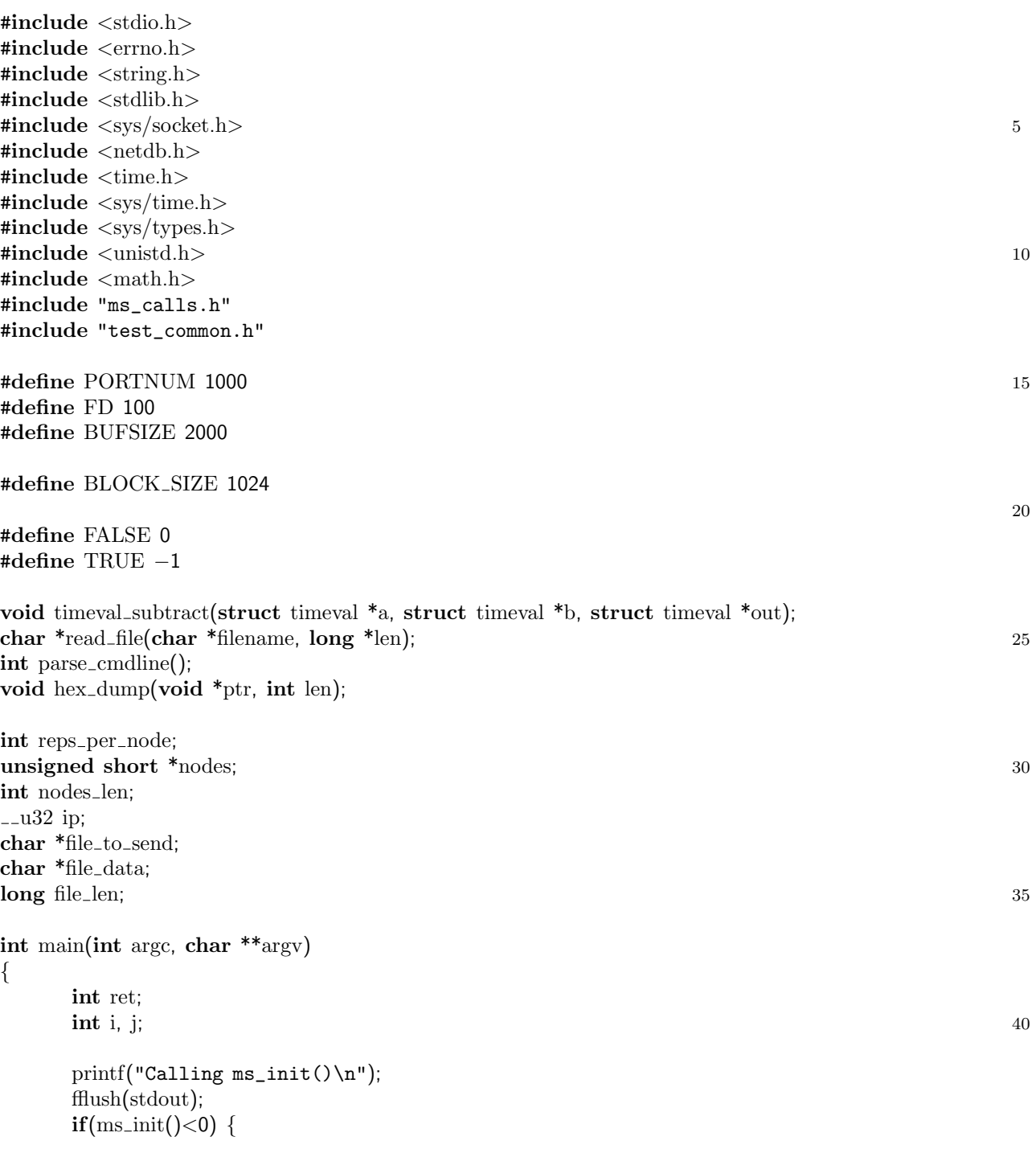

```
printf("Error %d, %s\n", errno, strerror(errno)); 45
          return 1;
     }
     mostLimit();
                                                                         50
     ret = parse\_cmdline(argc, argv);if(ret!=0) return ret;
     file\_data = read\_file(file_to\_send, \&file\_len);55
     \frac{1}{2} no options for now \frac{1}{2}printf("Calling ms_connect()\n");
     fflush(stdout);
     if(ms\_connect(FD, ip, PORTNUM+1, PORTNUM, NULL) < 0) {
          printf("Error %d, %s\n", errno, strerror(errno)); 60
          return 1;
     }
     printf("Entering main loop\n");
     for(i=0;i<sub>1</sub> and 65 for (i=0;i<sub>1</sub> and 65)mosctl_goto(nodes[i]);
          for(j=0;j<resps_{pre}]\printf("nodes[%d] -- %d, rep %d\n", i, nodes[i], j);
               fflush(stdout);
               \text{if}(\text{Isend}\_\text{file}() break; \hspace{1cm} 70
          }
          if(j < reps per-node) break;
     }
     printf("Calling ms_shutdown()\n"); 75fflush(stdout);
     if(ms\_shutdown(FD, SHUT_WR) < 0) {
          printf("Error %d, %s\n", errno, strerror(errno));
          errno = 0;
     \} 80
     printf("Calling ms_close()\n");
     fflush(stdout);
     if(ms_close(FD)<0) {
          printf("Error %d, %s\n", errno, strerror(errno)); 85
          return 1;
     }
     free(nodes);
     return 0; 900 \geqint send_file()
     char msg_buf[BUFSIZE]; 95
     void *cur\_data = file\_data;void *msg_data = (void*)((hdr_t*)(msg_buf)+1);long cur\_ofs = 0;
```
}

 $\left\{ \right.$ 

```
long block_size;
long msg_size; 100
unsigned short local_cur_node, rem_cur_node;
struct timeval start_time, end_time, time_diff;
int ret, col=0, i;
int num_width = (int)ceil0((double)file_length), info_width;
char info \text{fmt}[32]; 105
sprintf(info_fmt, "%%%dd bytes, CN %%d ", num_width);
info_width = num_width + 17;gettimeofday(&start time, NULL); 110
while(cur\_ofs \leq file_len) {
     local.cur\_node = mostl\_get.cur\_node();block_size = ((cur\_ofs + BLOCK\_SIZE) \leq file\_len ? BLOCK\_SIZE : file\_len-cur\_ofs);mg\_size = build\_msg(MSGType\_DATA, local.cur\_node, cur\_data, block\_size, msg\_buf); 115if(ms\_send(FD, msg_buf, msg_size, 0) < 0) {
          printf("\n\nSend failed: %s (errno %d)\n\n", strerror(errno), errno);
          fflush(stdout);
          return FALSE;
     \} 120
     if((ret = ms\_recv(FD, msg_buf, BUFFSIZE, 0))<0) {
          printf("\n\nReceive failed: %s (errno %d)\n\n", strerror(errno), errno);
          fflush(stdout);
          return FALSE; 125
     }
     if(((hdr t *)msg buf)−>msgtype!=MSGTYPE DATA) {
          printf("\n\nServer didn't echo back data!\n\n");
          fflush(stdout); 130
          return FALSE;
     }
     if(msg\_size]=((hdr_t * )msg_buf) \rightarrowmsglen) {
          printf("\n\nReceived message size mismatch (sent %d, received %d)\n\n",
               msg_size, ((hdr_t *)msg_buf)−>msglen); 135
          fflush(stdout);
          return FALSE;
     }
     if(0! = \text{memcmp}(\text{cur_data}, \text{msg_data}, \text{block\_size}))printf("\n\nData sent doesn't match data received!\n\nSent data:\n"); 140
          hex_dump(cur_data, block_size);
          printf("\nReceived data:\n");
          hex_dump(msg_data, block_size);
          printf(''\n\cdot);
          return FALSE; 145
     }
     cur\_data += block_size;
     cur\_ofs += block_size;
     fflush(stdout);
}<br>}<br>150
```

```
local.cur-node = mostl.get.cur-node();
```
```
printf("\ncomplete, CN %02d\n", local_cur_node);
     msg\_size = build\_msg(MSGTYPE\_END, local.cur\_node, NULL, 0, msg\_buf);if(ms_send(FD, msg_buf, msg_size, 0)<0) { 155
           printf("\nSend failed: %s (errno %d)\n\n", strerror(errno), errno);
           fflush(stdout);
           return FALSE;
     }
     \textbf{if}((\text{ret} = \text{ms\_recv}(\text{FD}, \text{msg\_buf}, \text{BUFSIZE}, 0))<0) { 160
           printf("\nReceive failed: %s (errno %d)\n\n", strerror(errno), errno);
           fflush(stdout);
           return FALSE;
     }
                                                                                 165
     if(((hdr t *)msg buf)−>msgtype!=MSGTYPE END) {
           printf("\nDidn't echo end data message!\n\n", strerror(errno), errno);
           fflush(stdout);
           return FALSE;
      \} 170
     gettimeofday(&end time, NULL);
     timeval_subtract(&end_time, &start_time, &time_diff);
     printf("\n%d sec %d usec\n\n", time_diff.tv_sec, time_diff.tv_usec);
     fflush(stdout); 175
     return TRUE;
static void hex line(void *_p, int len, int ofs) 180
     int i;
     unsigned char *_{\text{ptr}} = (unsigned char *_{\text{pp}};
     printf("%04x", ofs); 185
     for(i=0;i<16;i++) {
           if(i<len)printf("%02x ", ptr[i]);
           \epsilonlse telse telse telse telse telse telse telse telse telse telse telse telse telse telse telse telse telse telse telse telse telse telse telse telse telse telse telse telse telse telse telse telse telse telse telse tel
                 printf(" "}
     print(' " );
     for(i=0; i<\text{len}; i++) { 195
           if(ptr[i]>=32 && ptr[i]<=126)
                 printf("%c", \text{ptr}[i]);else
                 printf(" "} 200
     printf("n");
```

```
void hex<sub>-dump</sub>(void *ptr, int len) 205
{
```
{

}

int i;

```
for(i=0;i<len/16;i++) hex_line(ptr+(i*16), 16, i*16);
     if(len%16 != 0) hex_line(ptr+(i*16), len−(i*16), i*16); 210
     fflush(stdout);
}
int parse cmdline(int argc, char **argv)
{ 215
     struct hostent *hinfo;
     int i, val;
     if(\arg c < 3)printf("Usage:\n %s {host} {filename} [repetitions per migration] [node 1] [node 2] . . .\n\n",
               argv[0];
          fflush(stdout);
          return 1;
     }
                                                                           225
     hinfo = gethostbyname2(\arg(y[1], AF_INET);
     if(h\_errno != 0) {
          printf("Unable to resolve \s \n\lambda_n", argv[1]);
          fflush(stdout);
           return 1; 230
     }
     ip = htonl(*(\text{1} \cdot 32 *)(hinfo->h_addr_list[0]));
     printf("Host resolves to %d.%d.%d.%d, (hex %x)\n", (ip&0xff000000)>>24, (ip&0xff0000)>>16,
          (ip\&0xff00)>>8, ip\&0xff, ip); 235
     fflush(stdout);
     file_to\_send = argv[2];if(\arg c > = 4) { 240
          \textbf{if}(\text{sscanf}(\text{argv}[3], \text{ "M", } \text{&} \text{reps\_per\_node}) \leq 1 \mid \text{reps\_per\_node} \leq 1)printf("Repetitions per migration must be >= 1!\n\n");
                fflush(stdout);
                return 1;
           \} 245
     } else {
          reps\_per\_node = 1;}
     nodes \text{len} = (args \gt = 5 \text{ ? } \text{argc } -4 : 1); 250
     nodes = calloc(node \leq len, sizeof(unsigned short));
     if(NULL == nodes) {
          printf("Unable to allocate memory for nodes list!\n\n");
          fflush(stdout);
           return 1; 255
     }
     if(\text{argc}>=5) {
          for(i=0;i<nodes_len;i++) {
                if(sscanf(argv[4+i], "%d", &val)<1) { 260
```

```
printf("Usage:\n %s {host} {filename} [repetitions per migration] [node 1] "
                          "[node 2] \ldots \n\cdot \n\cdot \arg(v[0]);
                     fflush(stdout);
                     free(nodes);
                     return 1; 265
               }
               \text{nodes}[i] = (\text{unsigned short})\text{val};}
     \} else \{*_{\text{nodes}} = 0; 270
     }
     return 0;
}
void timeval_subtract(struct timeval *a, struct timeval *b, struct timeval *out) 275
\left\{ \right.out\rightarrowtv_sec = a\rightarrowtv_sec − b\rightarrowtv_sec;
     out−>tv usec = a−>tv usec − b−>tv usec;
     if(out \rightarrow tv \_usec \lt 0) {
          out−>tv sec−−; 280
          out−>tv usec += 1000000;
     }
}
char *read file(char *filename, long *len) 285
\{FILE *in;
     char *buf;
     \text{in} = \text{fopen}(\text{filename}, \mathbf{r} \cdot \mathbf{r}^*); 290
     if(NULL == in) {
          printf("Unable to open file \"%s\": %s (errno %d)\n\n", filename, strerror(errno),
               errno);
          fflush(stdout);
          return NULL; 295
     }
     fseek(in, 0, SEEK_END);
     *len = ftell(in);\mathbf{if}(*len<0) { 300printf("Reading file \"%s\" failed: %s (errno %d)\n\n", filename, strerror(errno),
               errno);
          fflush(stdout);
          fclose(in);
          return NULL; 305
     }
     rewind(in);
     buf = malloc((*len)+10); /* pad the length a bit just to be safe */
     if(NULL == but)printf("Insufficient memory to read file\ln\ln"); 310
          fflush(stdout);
          fclose(in);
          return NULL;
     }
```

```
\text{freq}(\text{buf}, 1, \text{*len}, \text{in}); 315
fclose(in);
return buf;
```
## C.4 server2.c

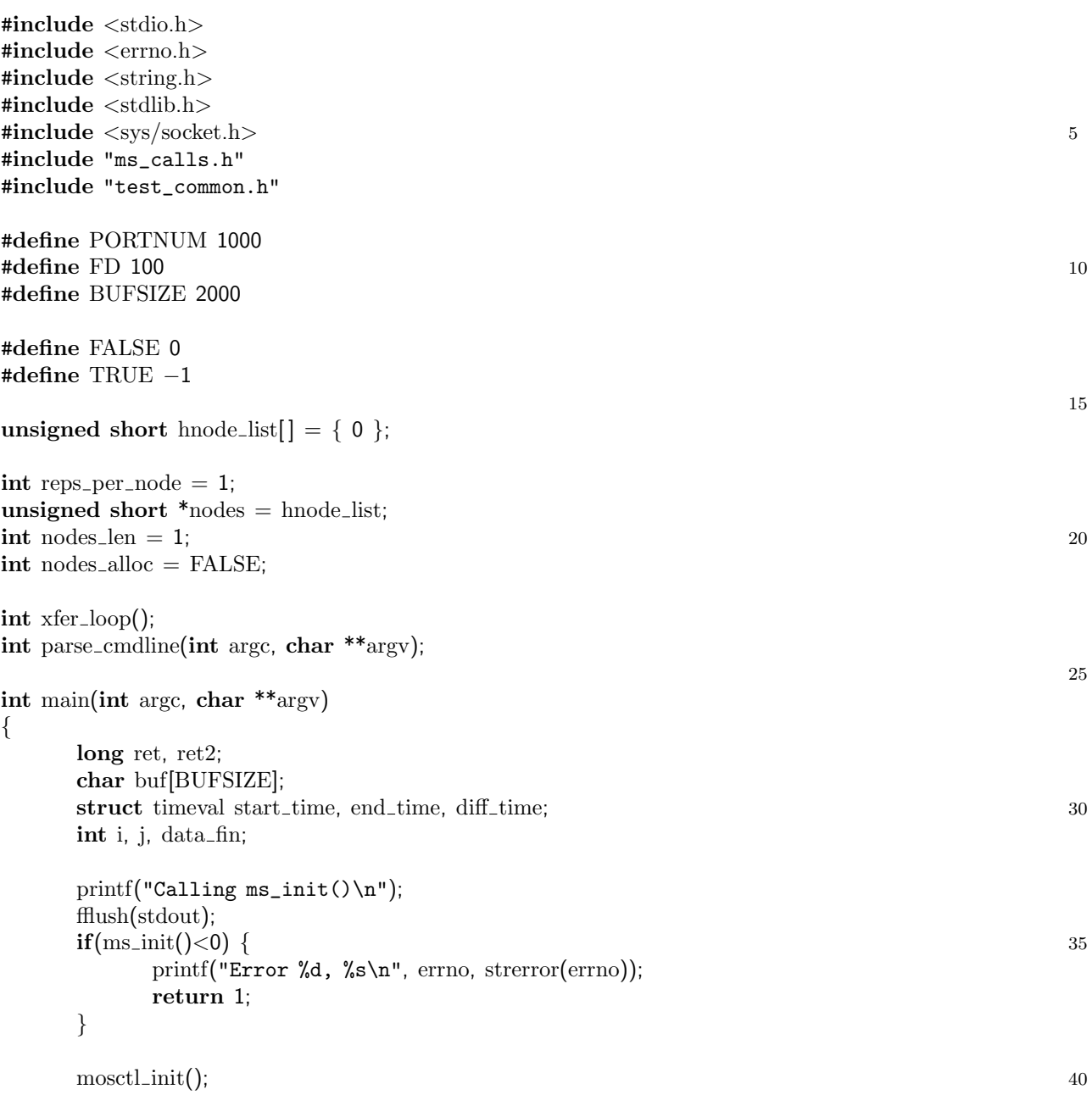

```
ret = parse\_cmdline(argc, argv);if(ret!=0) return ret;
    printf("Calling ms_listen()\n"); 45
    fflush(stdout);
    if(ms_listen(FD, PORTNUM, NULL)<0) { /* no options for the moment */printf("Error %d, %s\n", errno, strerror(errno));
         return 1;
     \} 50
    printf("Calling ms_accept()\n");
    fflush(stdout);
    if(ms_a accept(FD, FD+1, NULL) < 0) {
         printf("Error %d, %s\n", errno, strerror(errno)); 55
         errno = 0;printf("Calling ms_close()\n");
         fflush(stdout);
         if(ms.close(FD+1)<0 || ms.close(FD)<0)printf("Error %d, %s\n", errno, strerror(errno)); 60
         return 1;
    }
    for(i=0; i<nodes_len; i++) {
         mosctl goto(nodes[i]); 65
         for(j=0; j<reps_per_node; j++) {
              if(xfer\_loop() < 0) break;
         }
         if(j < reps per-node) break;
     \} 70
    if(i>=nodes\_len) {
         while(0 = \text{xfer\_loop}()) { }
    }
                                                                   75
    fflush(stdout);
    if(ms\_shutdown(FD+1, SHUT_RDWR) < 0) {
         printf("Error calling ms_shutdown(): %s (errno %d)\n", strerror(errno), errno);
         errno = 0;\} 80
    printf("Calling ms_close()\n");
    fflush(stdout);
    if(ms.close(FD+1)<0 || ms.close(FD)<0)printf("Error: %s (errno %d)\n", strerror(errno), errno); 85
         return 1;
    }
    return 0;
\} 90
int parse cmdline(int argc, char **argv)
    struct hostent *hinfo;
```
 $\{$ 

```
\mathbf{int} i, val; 95
     if(\text{argc}>=2) {
           \textbf{if}(\text{sscanf}(\text{argv}[1], \text{ "M", } \text{&} \text{reps\_per\_node}) \leq 1 \mid \text{reps\_per\_node} \leq 1)printf("Usage:\n %s [repetitions per migration] [node 1] [node 2] . . .\n\n",
                       \argv[0]; 100
                 fflush(stdout);
                 return 1;
           }
     }
                                                                                  105
     if(\text{argc}>=3) {
           nodes\_len = \arg c - 2;nodes = calloc(node \le len, sizeof(unsigned short));if(NULL == nodes) {
                 printf("Unable to allocate memory for nodes list!\n\times"); 110
                 fflush(stdout);
                 return 1;
           }
           nodes-alloc = TRUE;
           for(i=0,i<sub>1</sub> and s<sub>2</sub> is 115 (115
                 if(sscanf(argv[2+i], "%d", &val)<1) {
                       printf("Usage:\n %s [repetitions per migration] [node 1] "
                            "[node 2] \ldots \n\cdot \max_{0}];
                       fflush(stdout);
                       free(nodes); 120
                       return 1;
                 }
           }
     }
                                                                                  125
     return 0;
/* returns 0 on successful cycle, returns \langle 0 \rangle on error or close request \angle\int int xfer loop() 130
     char msg_buf[BUFSIZE];
     hdr_t * msg_hdr = (hdr_t *)msg_hwf;int ret, ret2;
                                                                                  135
     while((\text{ret}=ms\_recv(FD+1, msg\_buf, BUFFSIZE-1, 0))>0) {
           msg hdr−>curnode = mosctl get cur node();
           ret2 = ms\_send(FD+1, msg_buf, ret, 0);\textbf{if}(\text{ret2}<0) { \qquad \qquad 140
                 printf("Error sending reply: %s (errno %d)\n\n", strerror(errno), errno);
                 fflush(stdout);
                 return −1;
            }
           if(MSGTYPE END==msg hdr−>msgtype) break; 145
     }
```

```
return (ret>0 ? 0 : -1);
```
{